#### Rich Web Applications in Server-side Java without Plug-ins or JavaScript

Joonas Lehtinen, PhD IT Mill - CEO joonas@vaadin.com

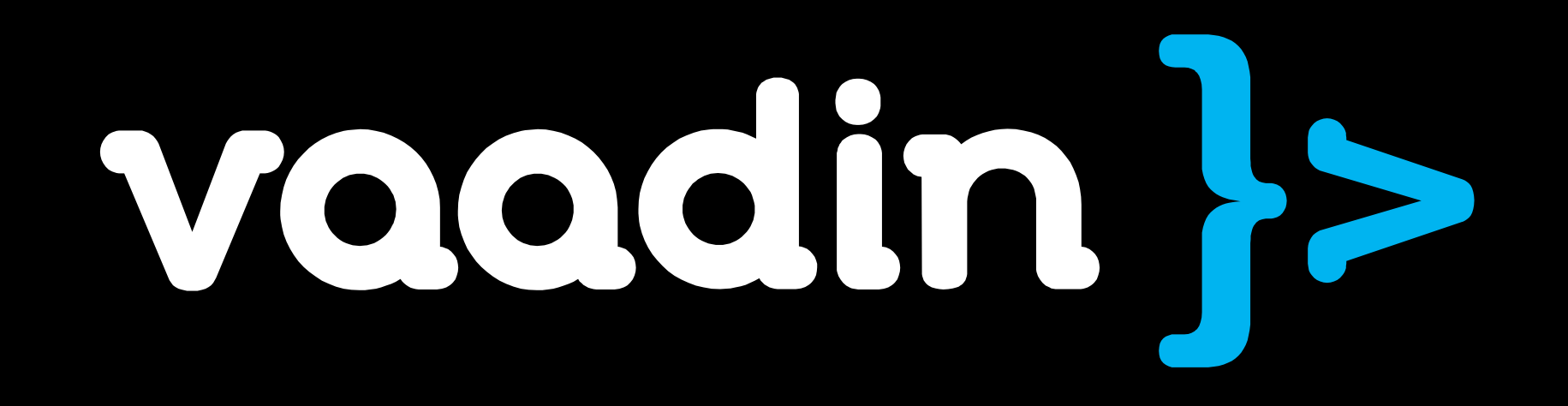

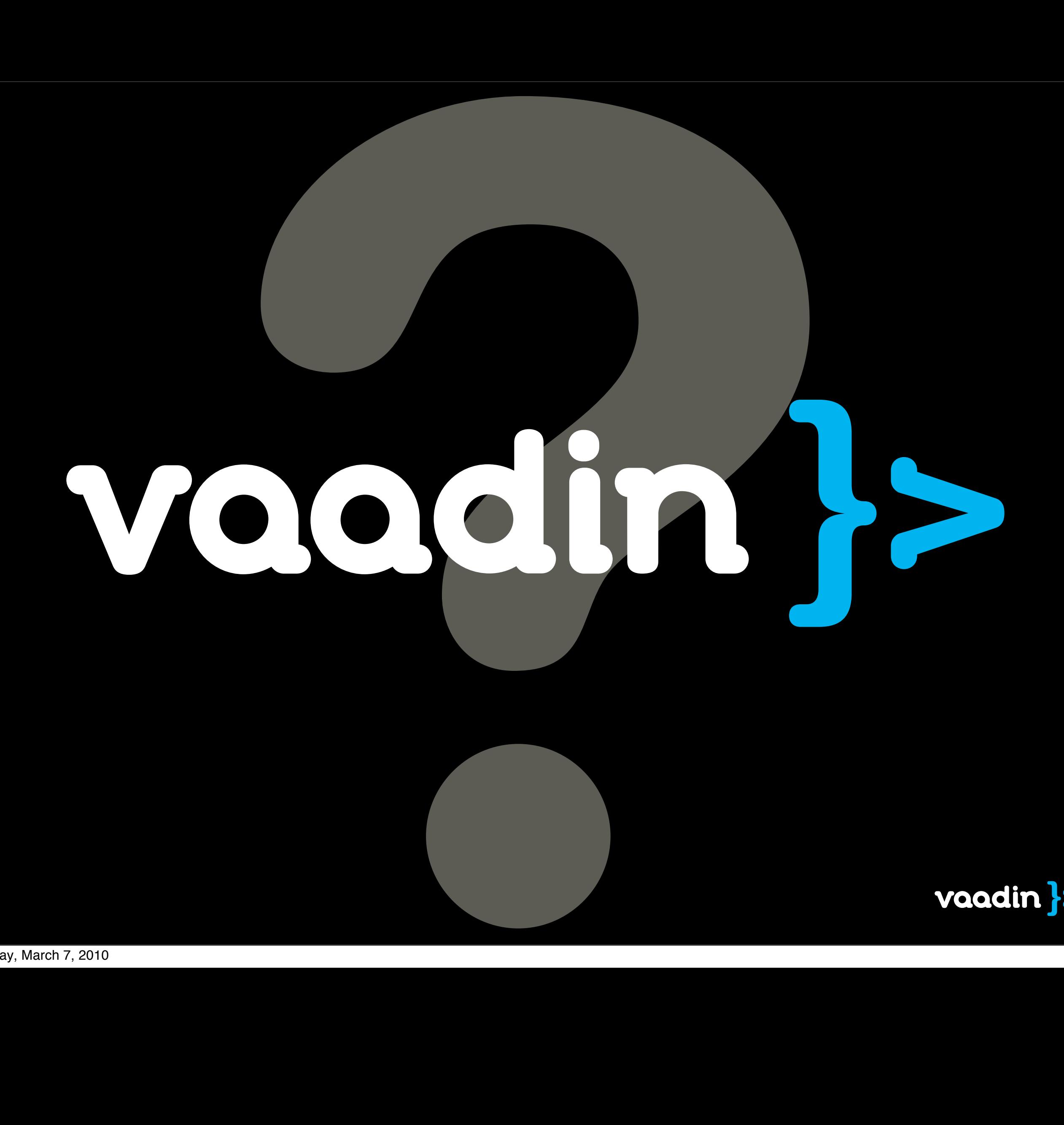

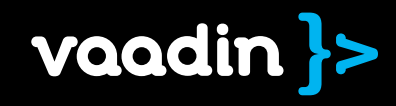

# Voodin }>

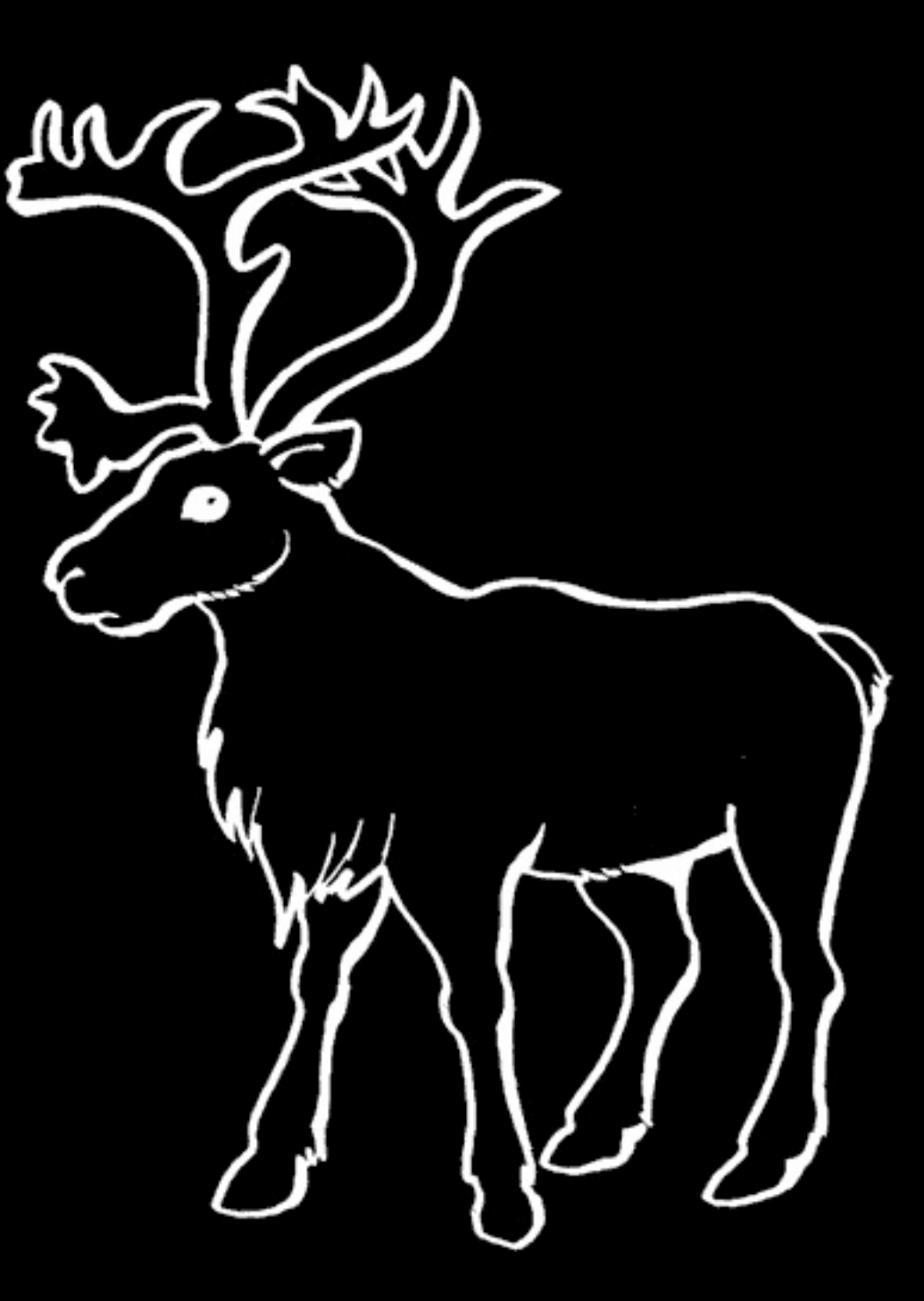

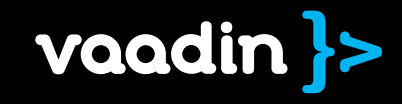

### Vaadin is a UI framework for desktop-like web apps

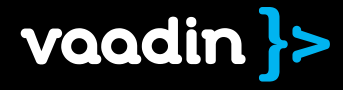

#### New configs, taglibs and syntax!?!

#### JavaScript, DOM, Applet, plugins?

#### No! This is Java. Nothing else.

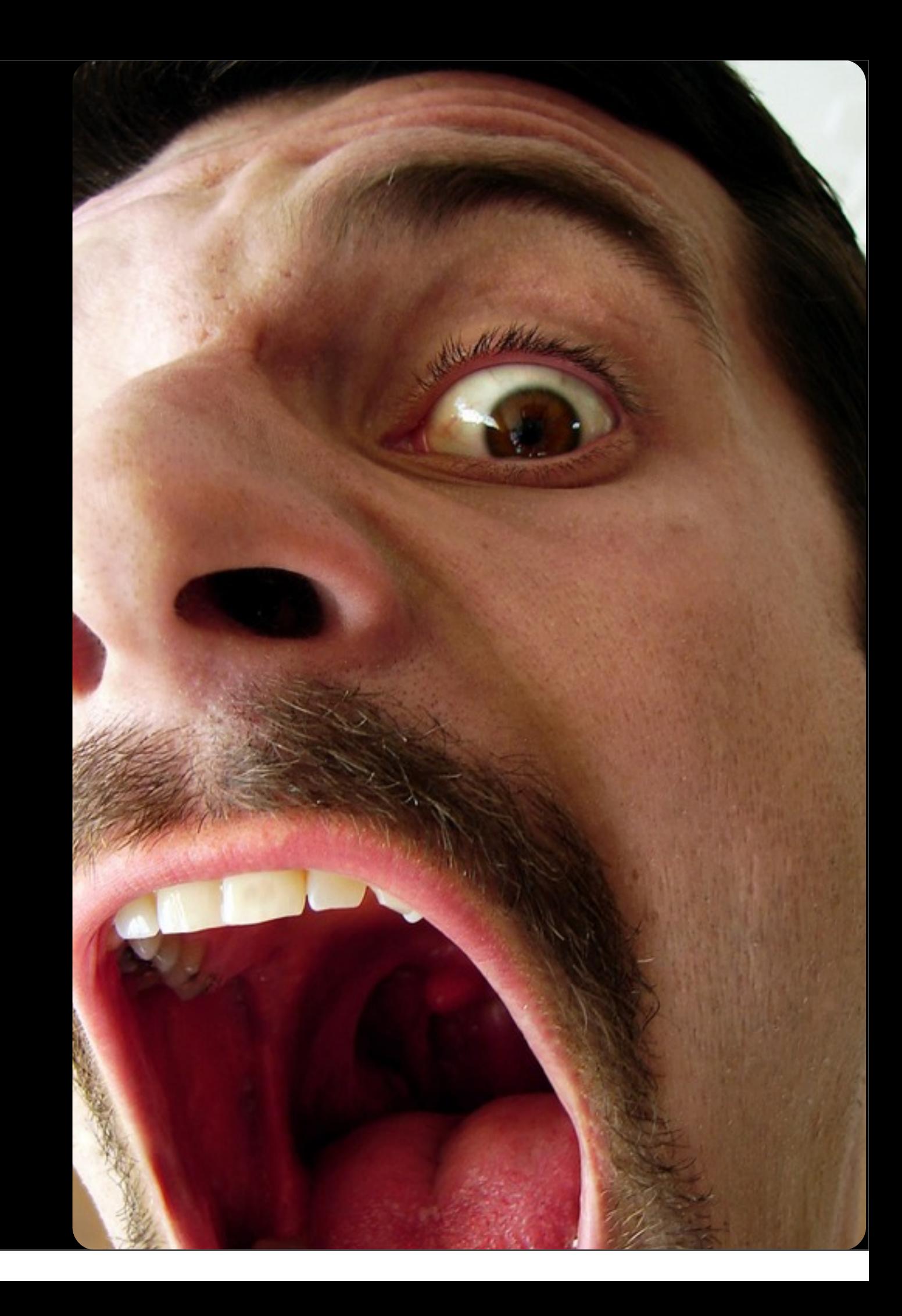

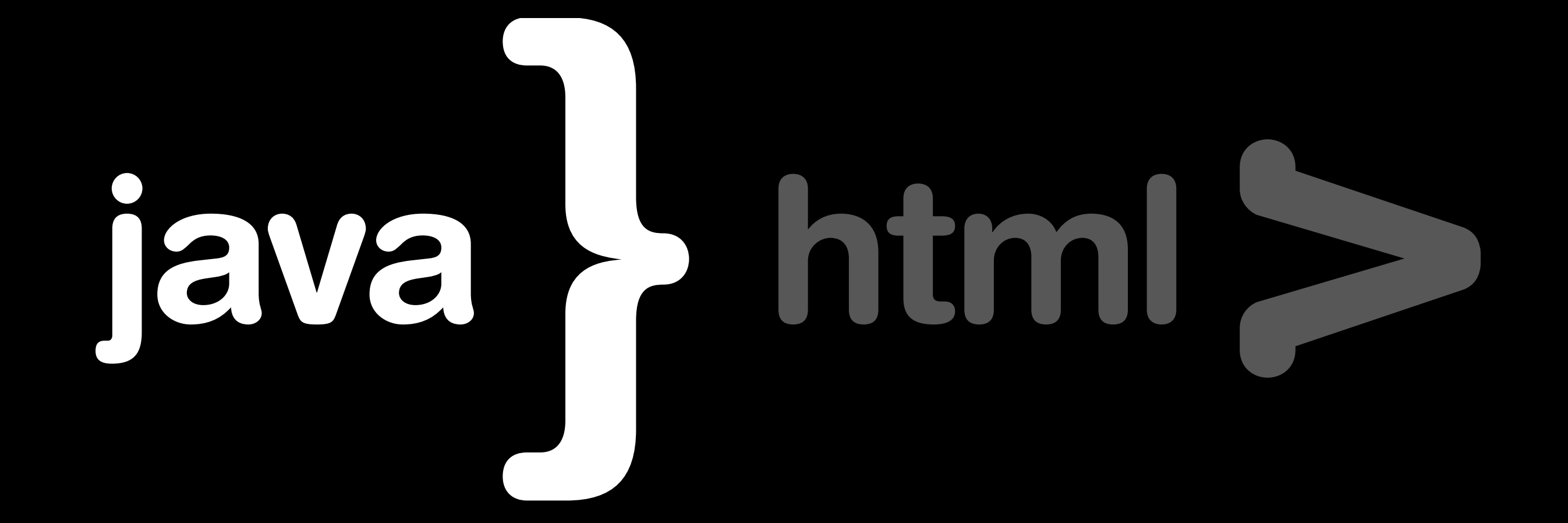

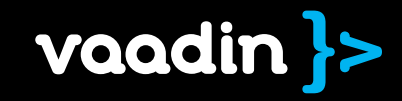

#### healthcare portal, 100 kloc of perl, ...

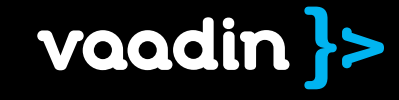

1999

#### web 1.0, netscape, ie5, ie6, ...

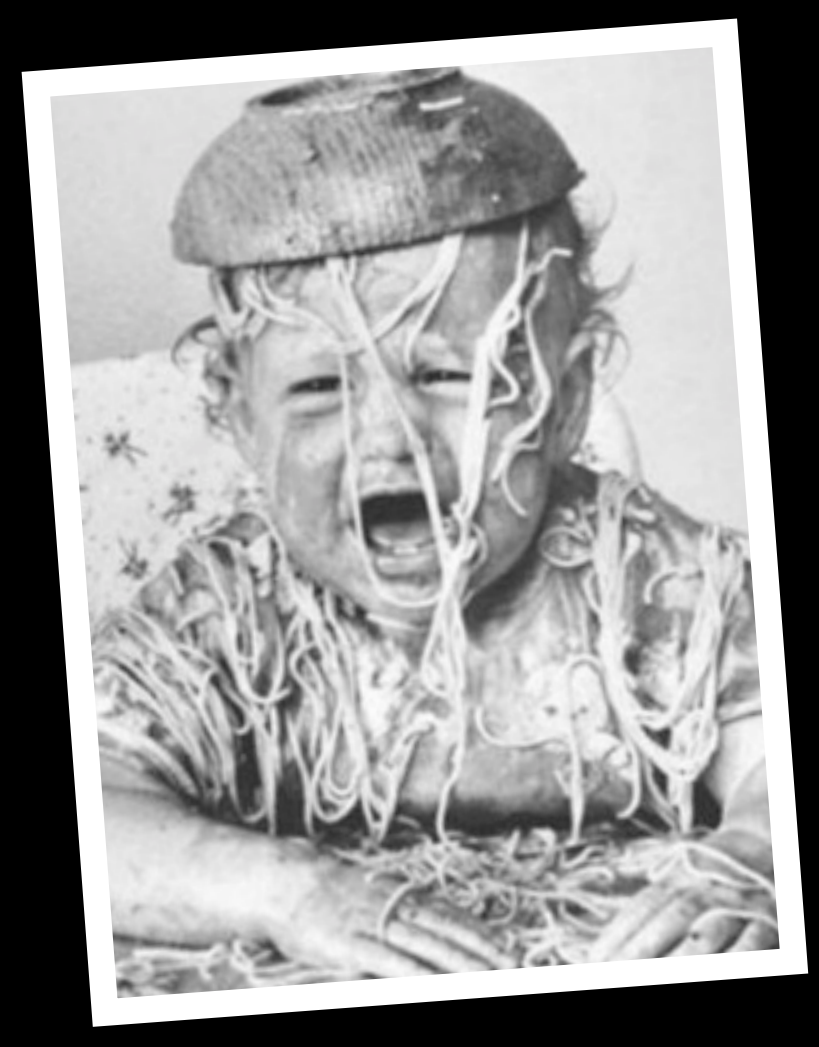

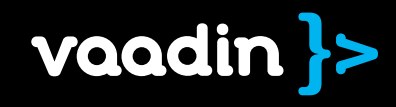

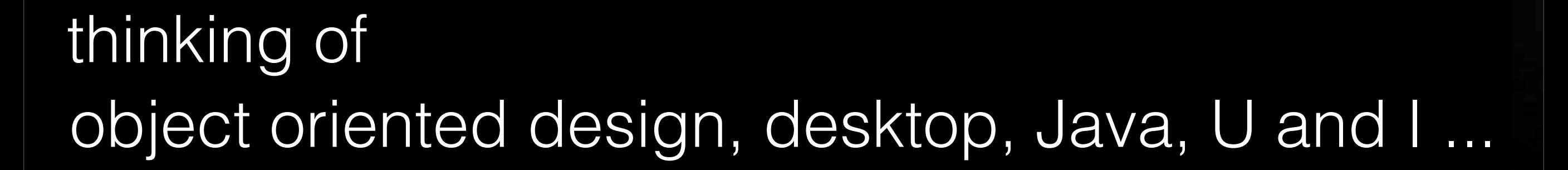

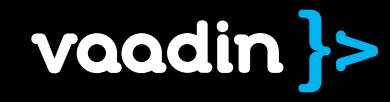

#### desktop programming paradigm for web!

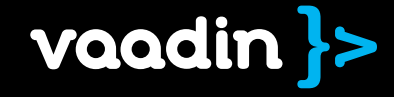

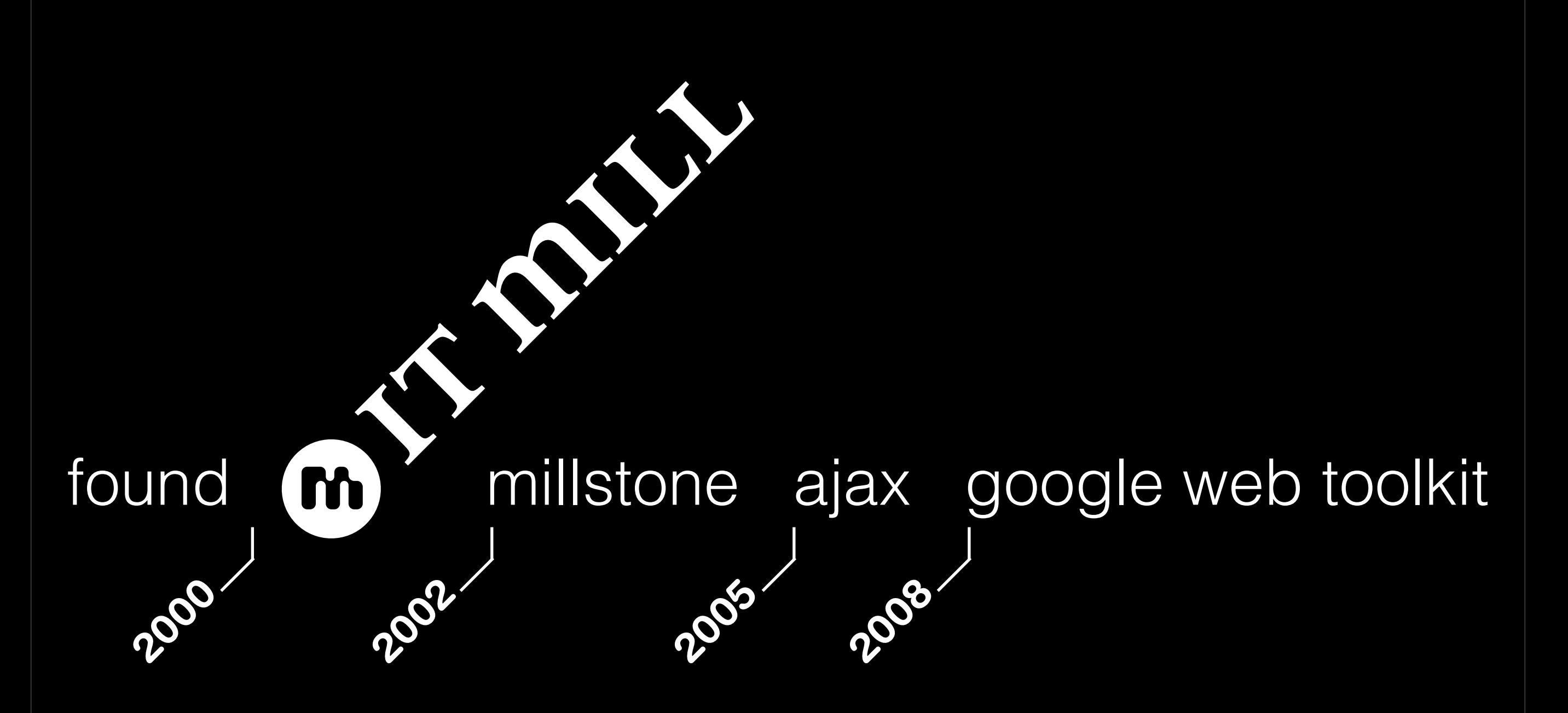

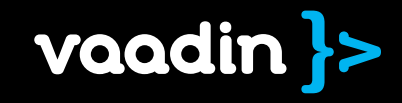

#### re-released as 2009

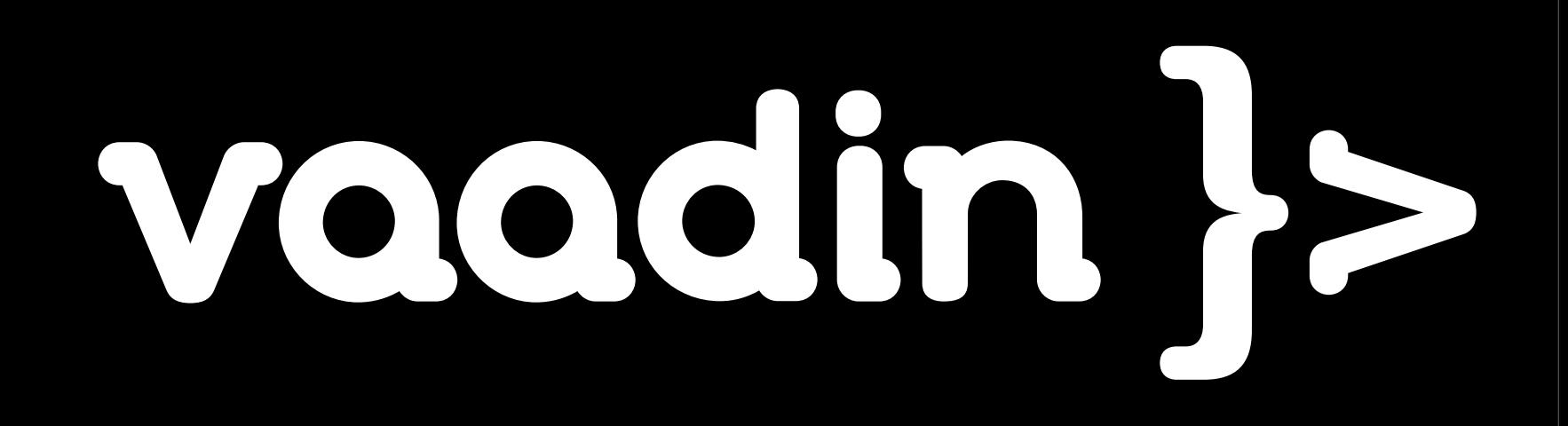

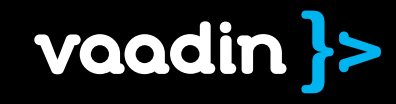

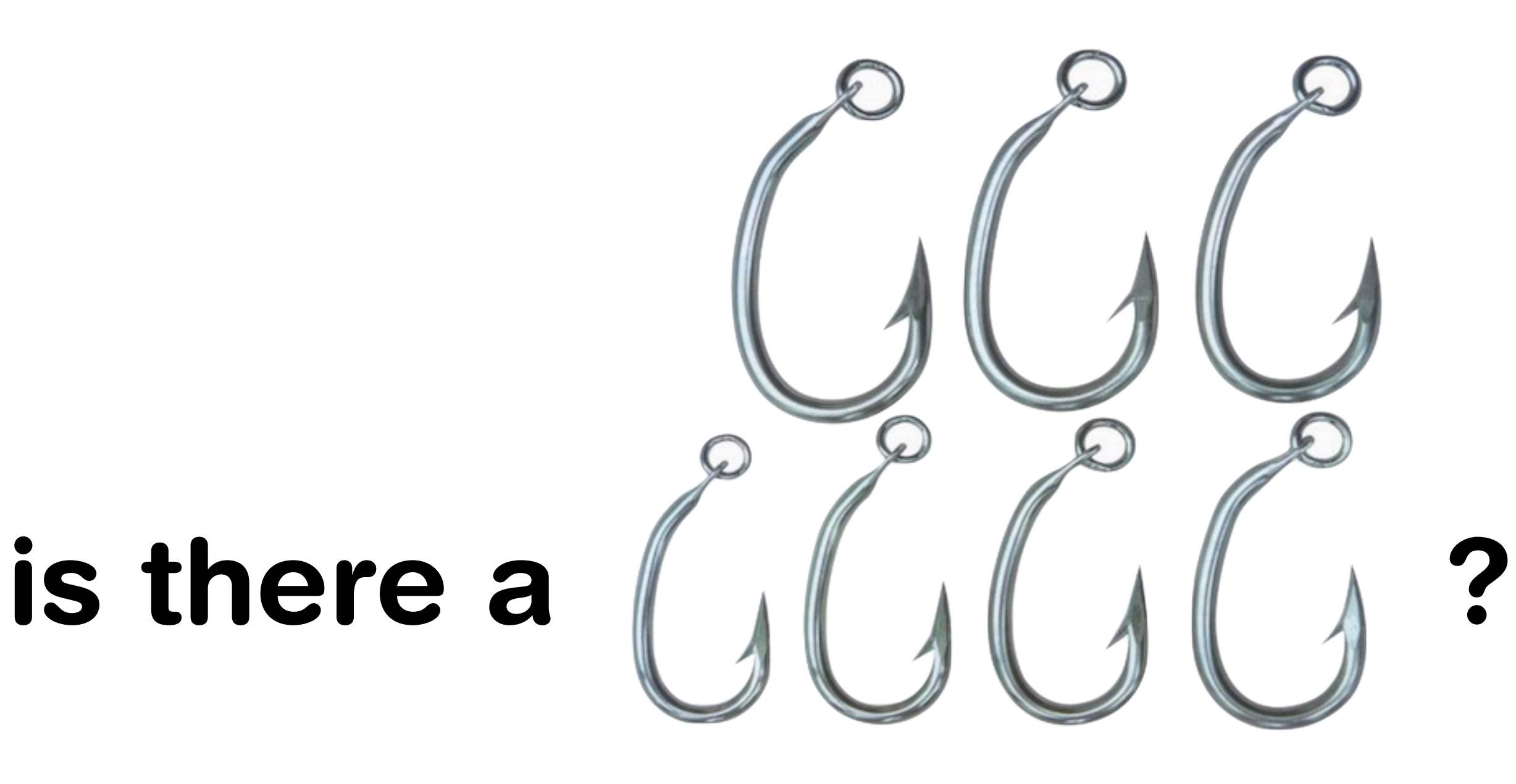

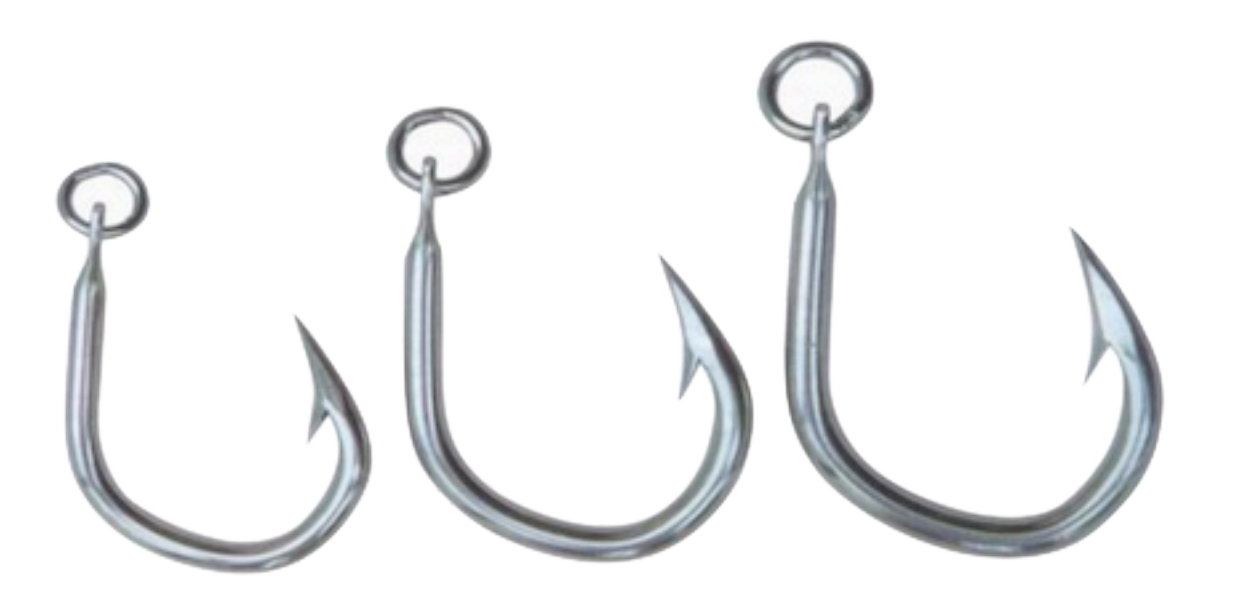

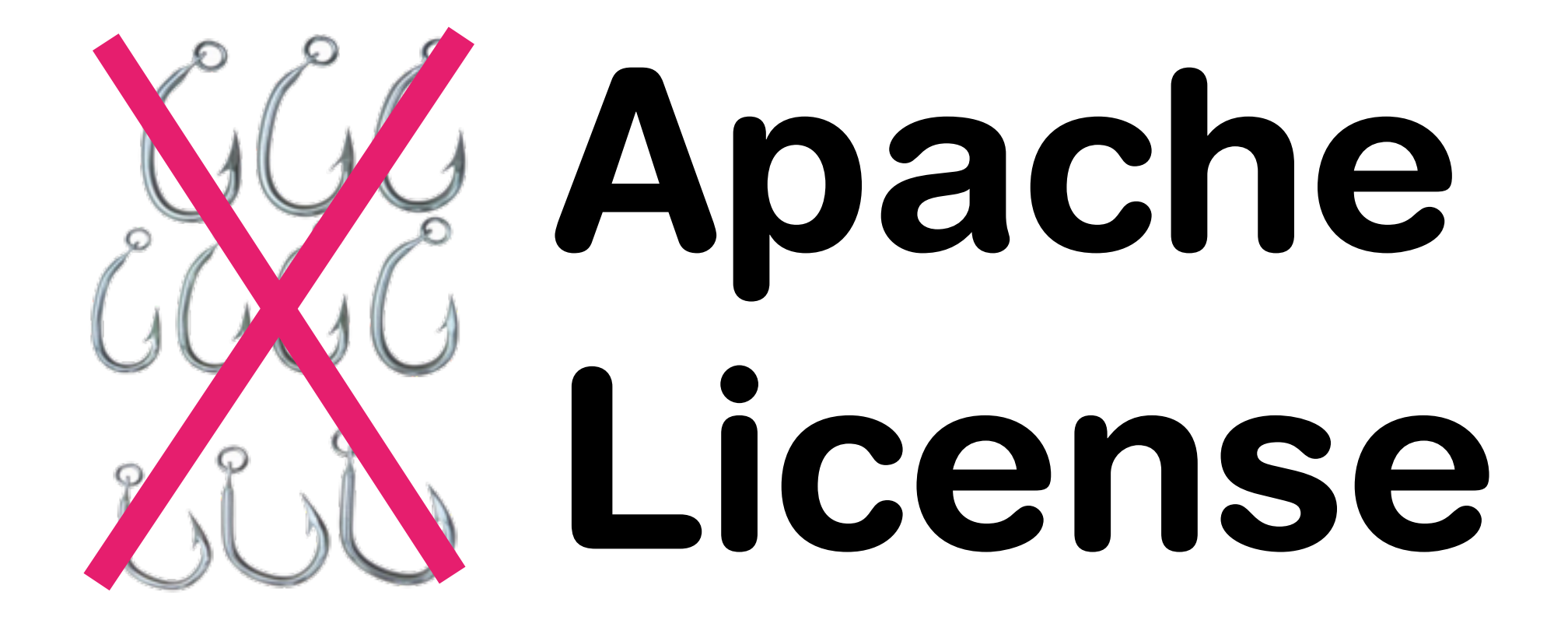

#### Contents

#### Server-side RIA What is it? Pros & cons?

#### **Discussion**

#### In practice

Coding a Vaadin application step-by-step  $\overrightarrow{ }$ 

Vaadin Big picture, Extending, Getting started

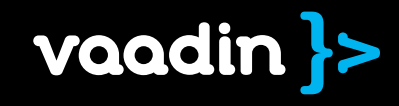

#### Server-side RIA

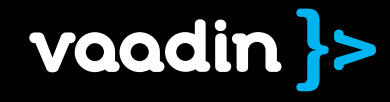

# ich Interne<br>Application Rich Internet Application

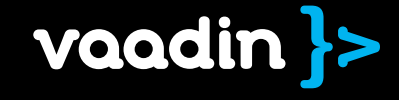

## an application that makes developers rich

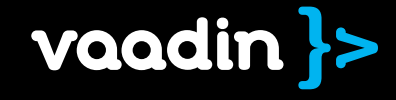

# if they bill by hour

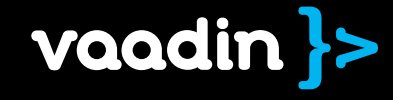

# Architecture

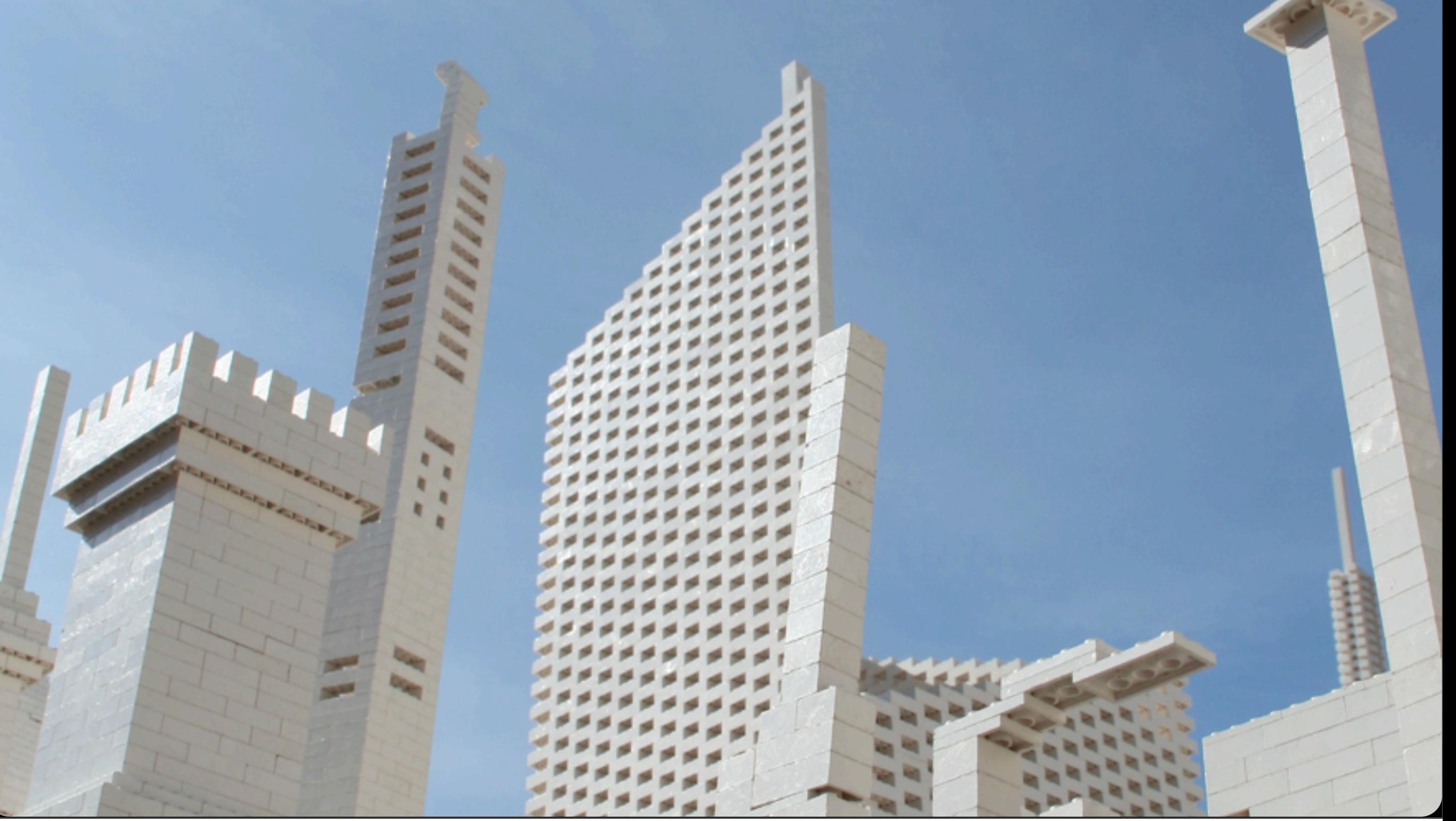

## "Web 1.0"

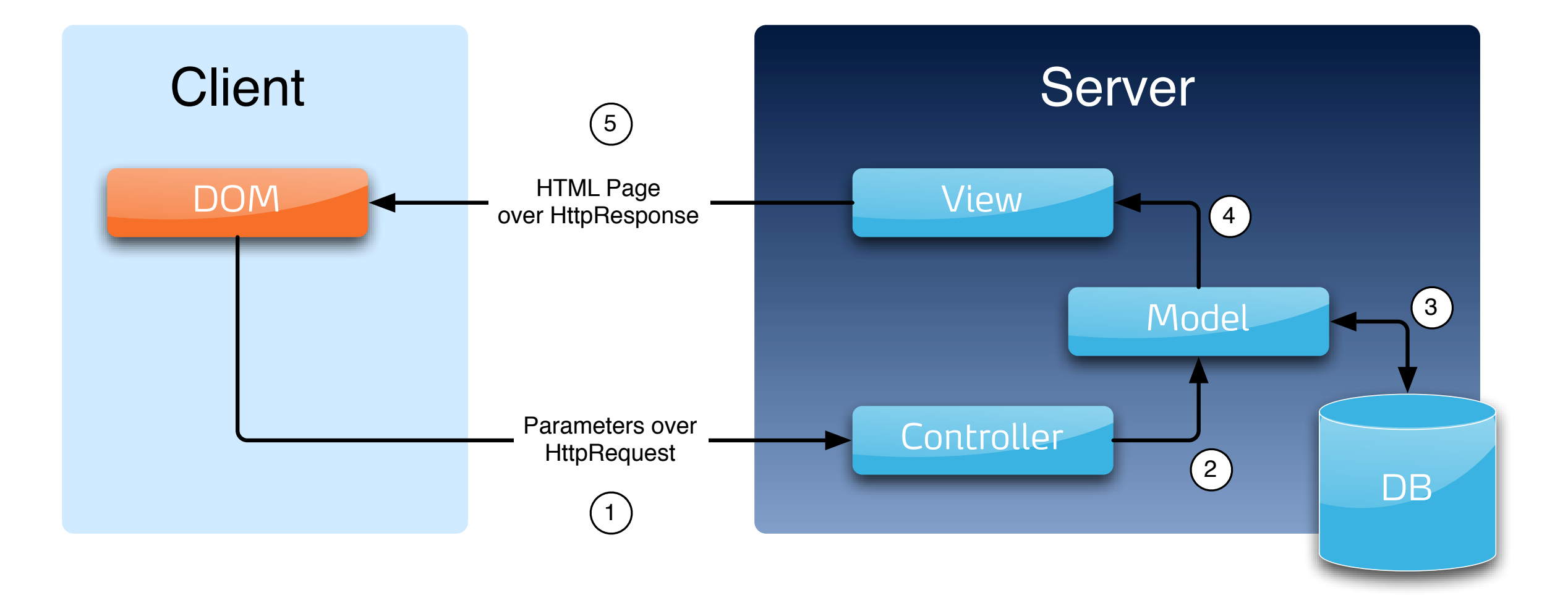

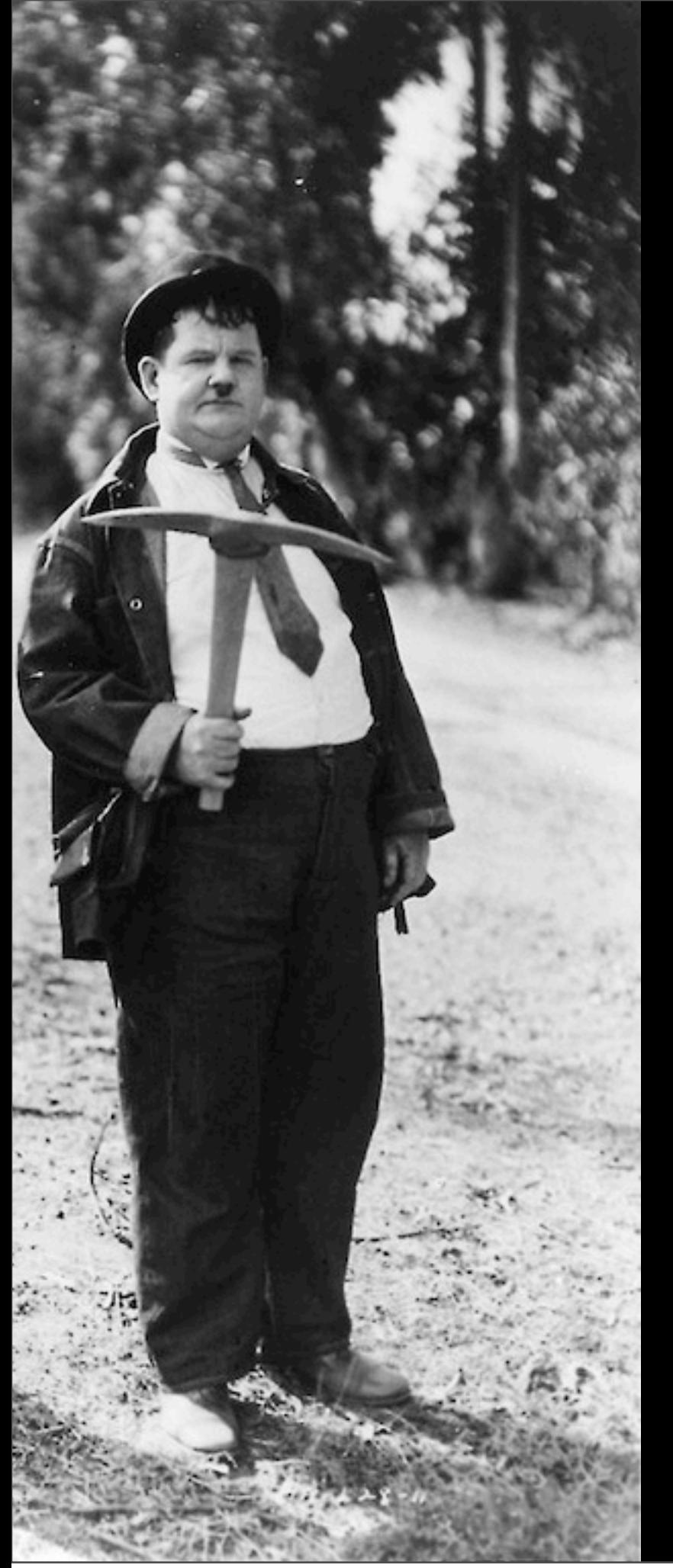

#### client-side ria

# fat client

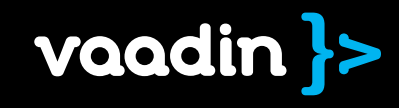

# Client-side RIA

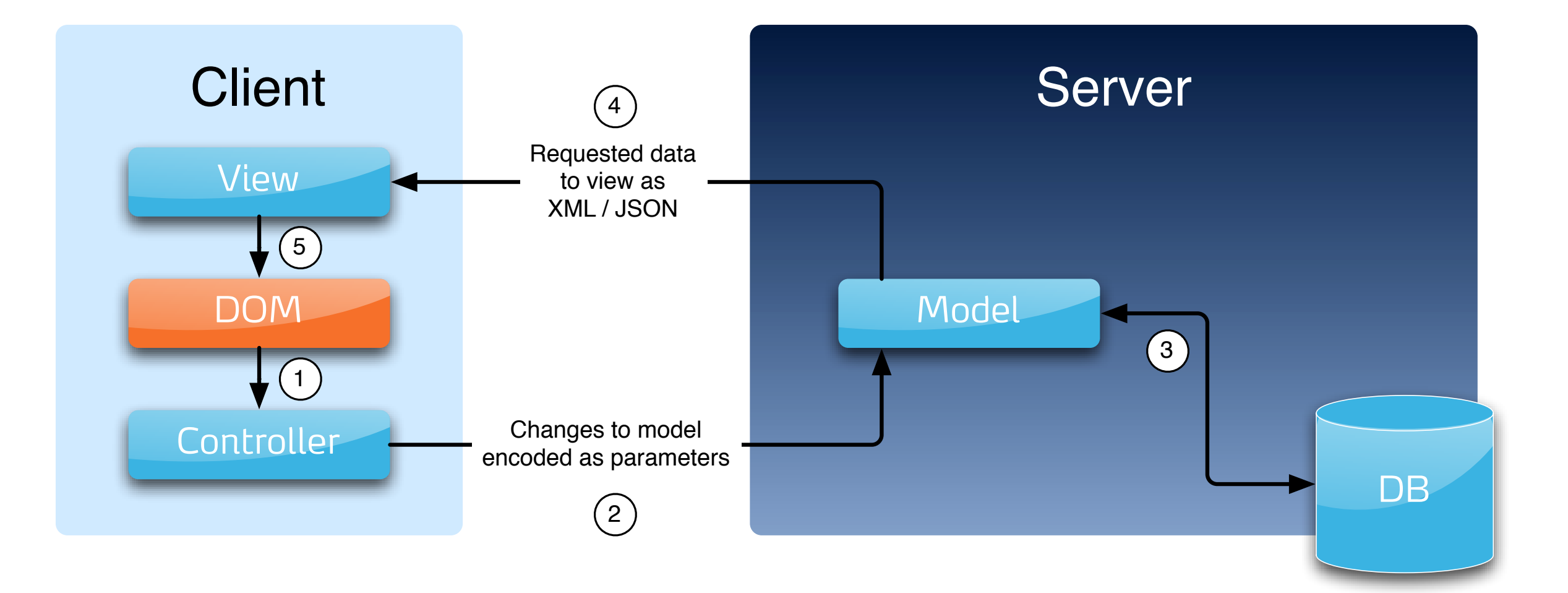

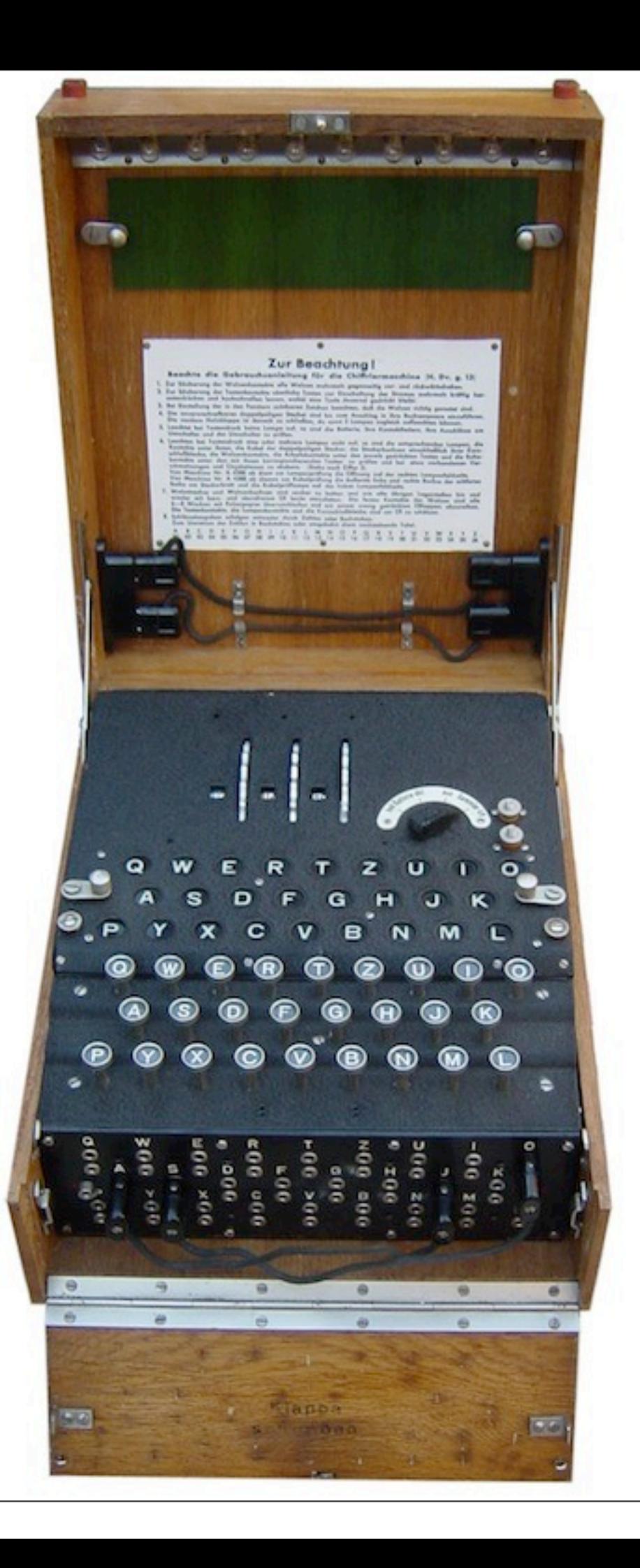

## programming web is not easy

# different features in different browsers

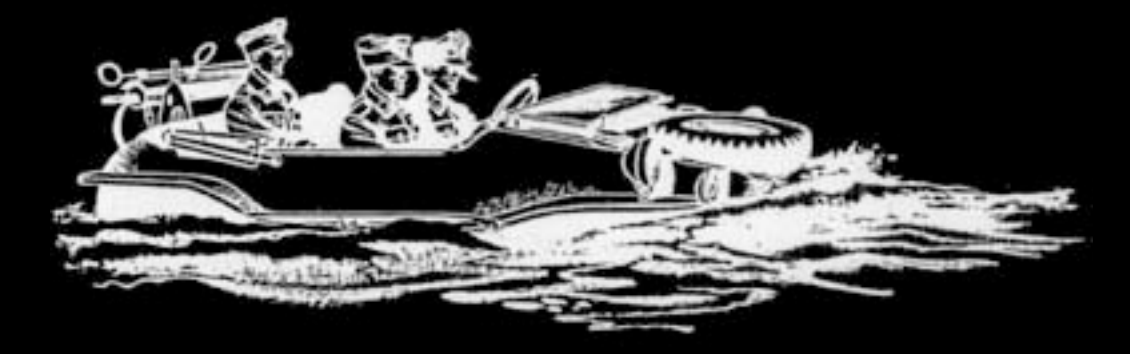

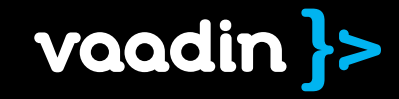

# different performance in different browsers

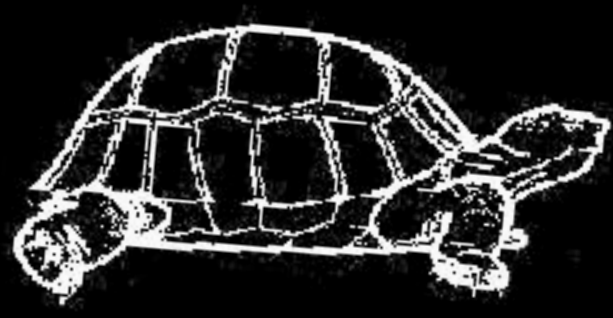

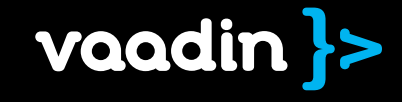

# different IOS in different browsers

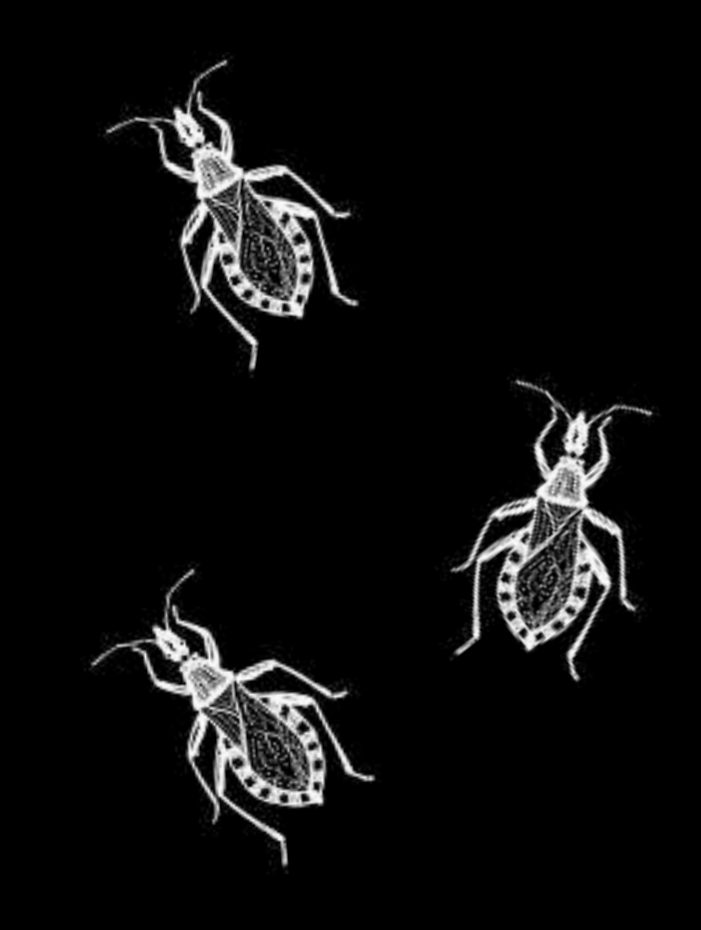

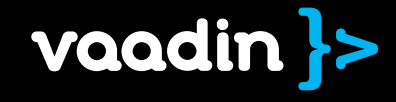

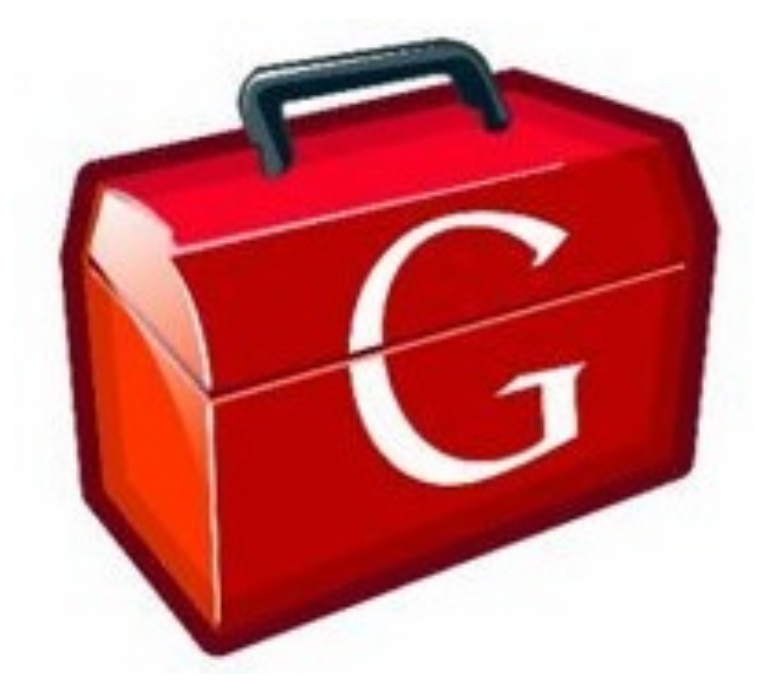

#### Google Web Toolkit

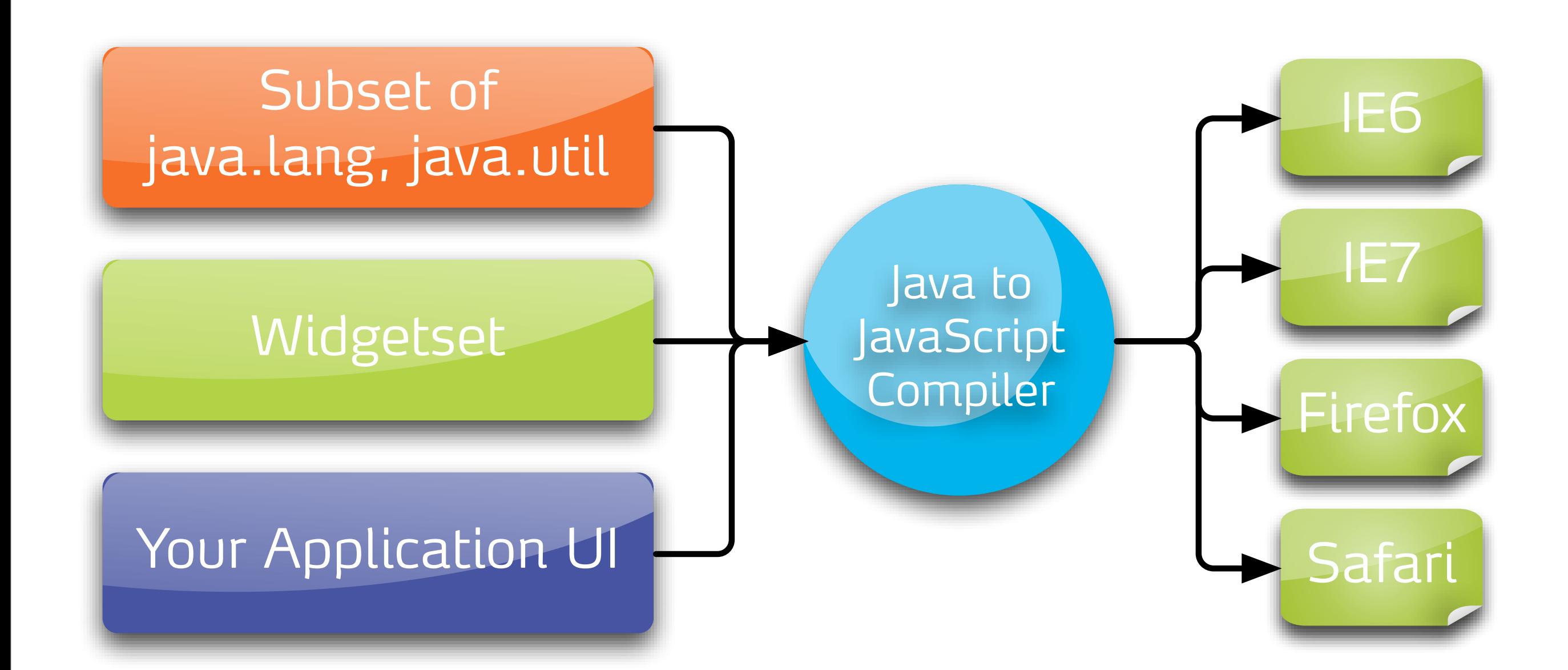

## simpler • Java only • forget the web

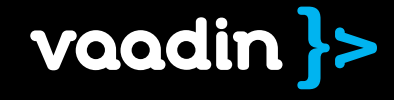

## cost-effective stop debugging JavaScript spaghetti

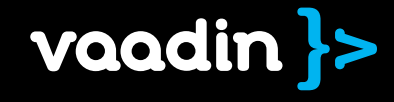

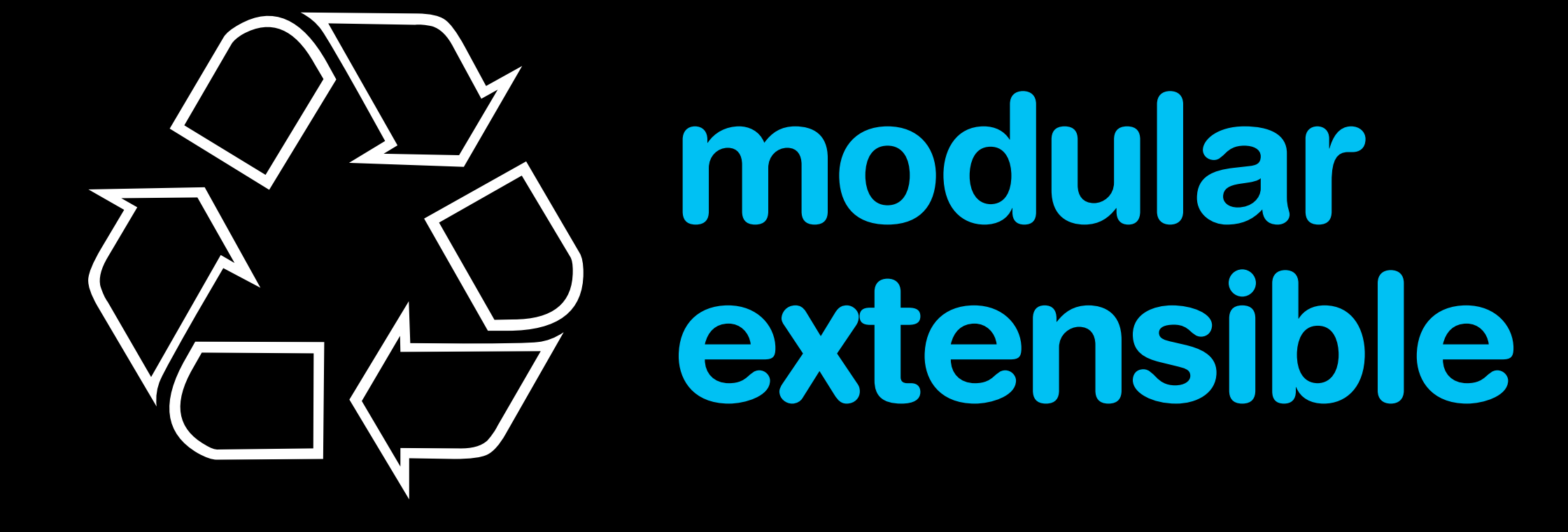

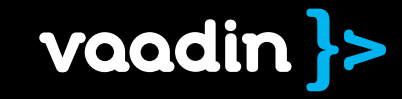

## Building wonderful apps doesn't require writing fat web clients.

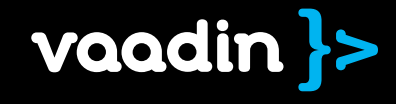

## server-side ria thin client

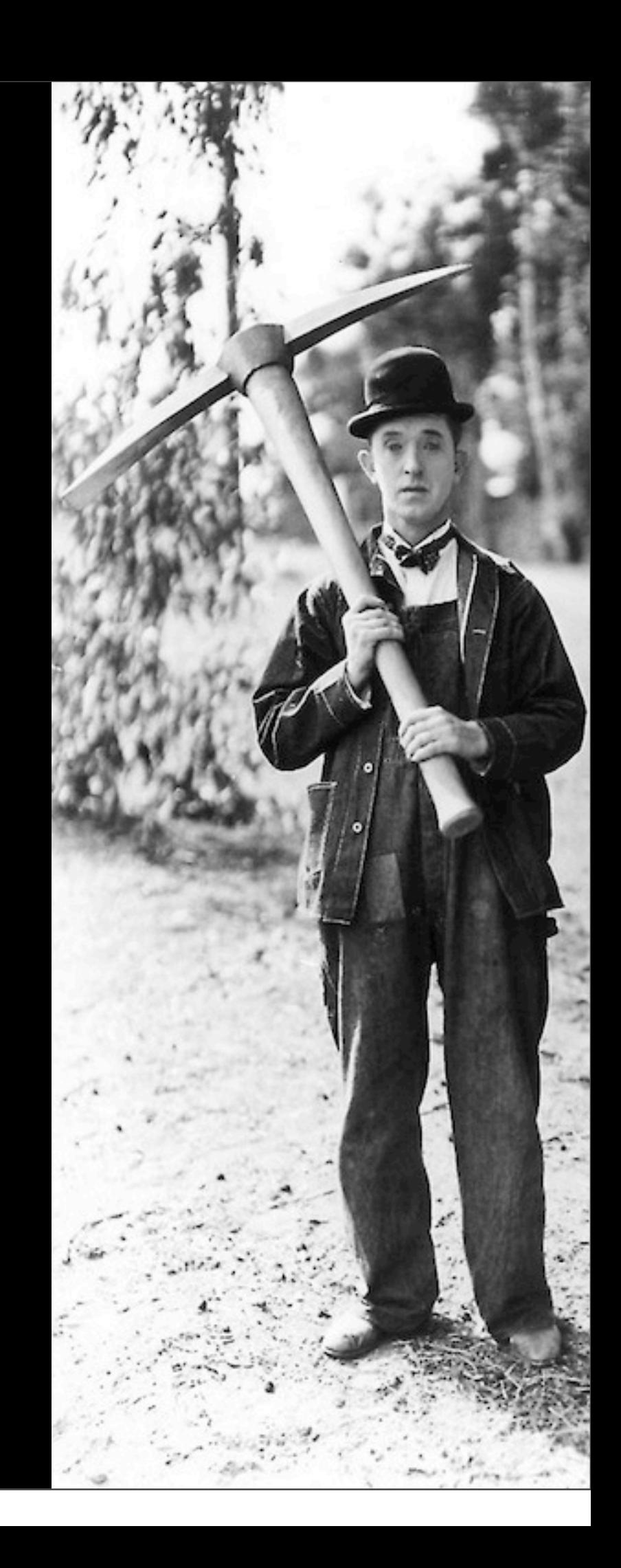

## Server-side RIA

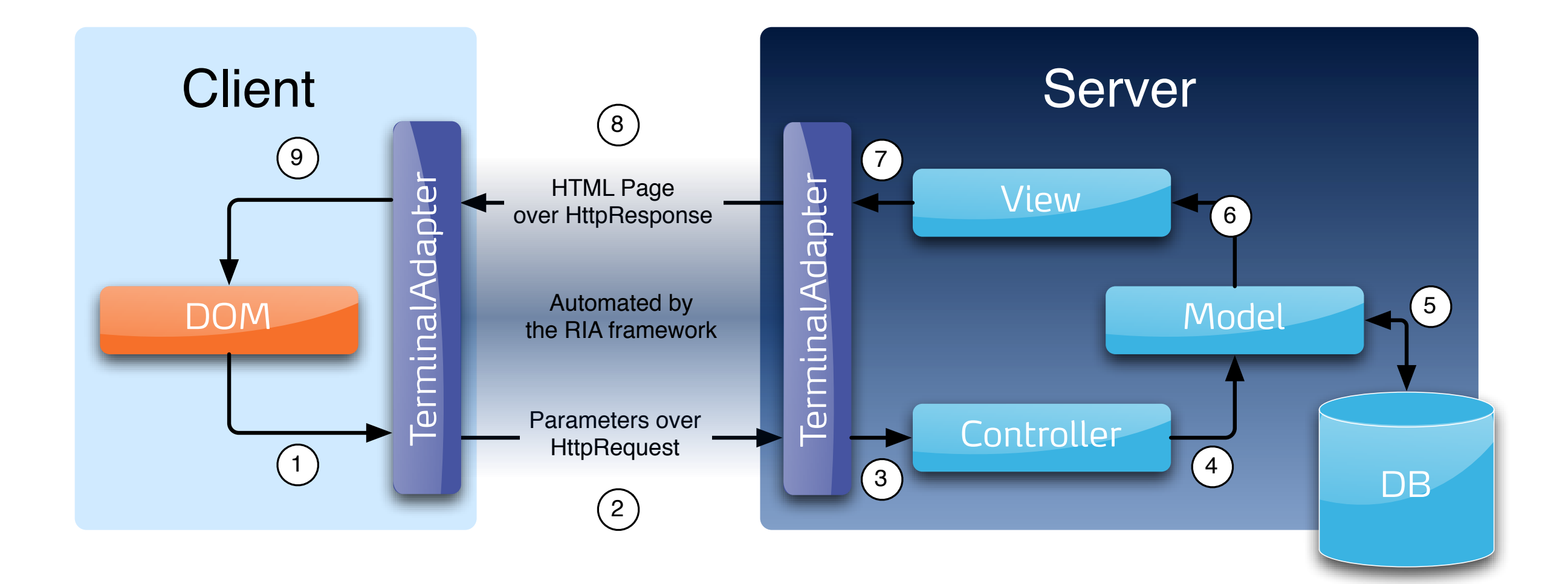

## Server-side RIA

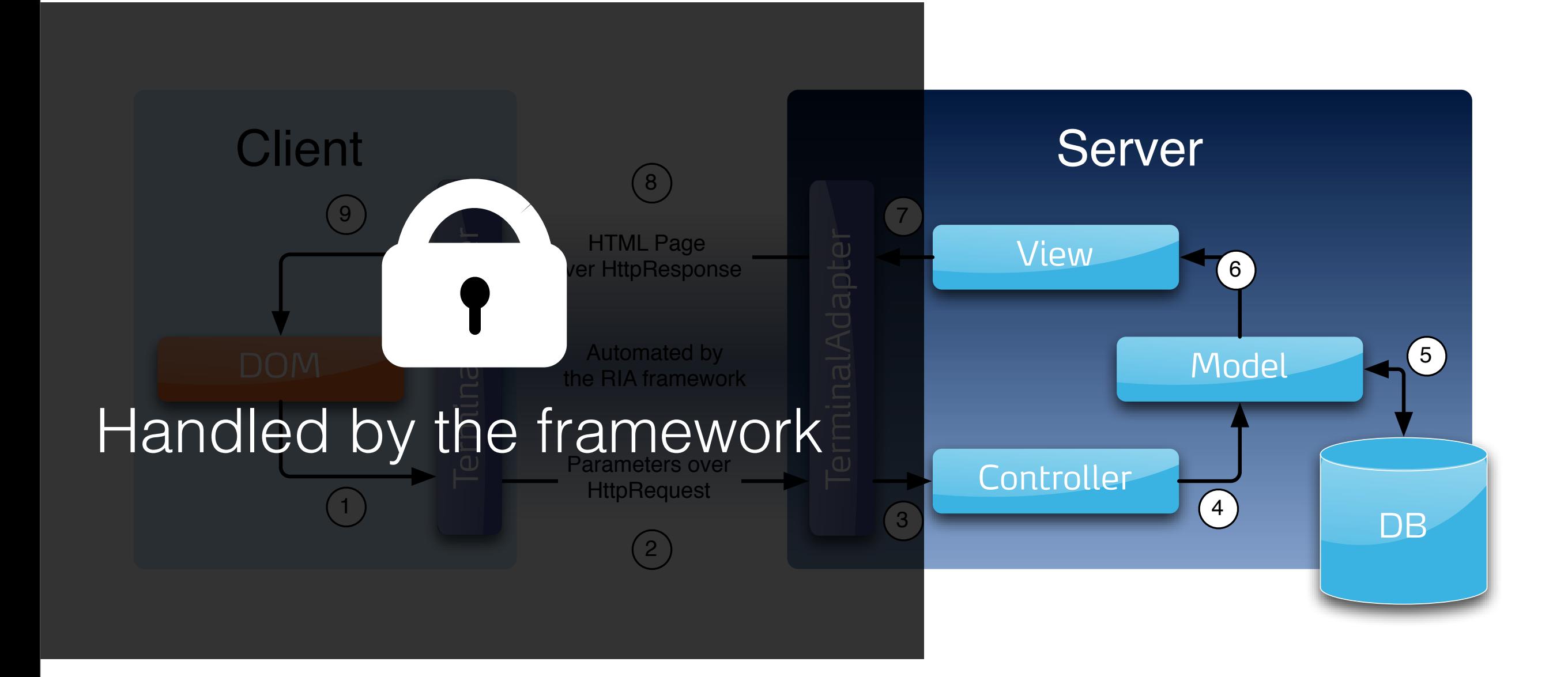
# the benefits of Java

Java

simpler forget the web

cost-effective no JavaScript

debugging

modular extensible ♲

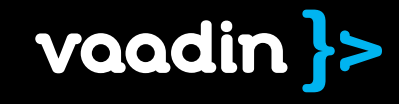

even simpler • forget the client-side • synchronous • server resources

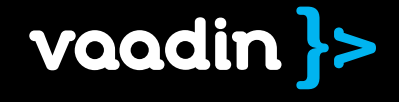

more flexible • all Java tools and libraries • any JVM language

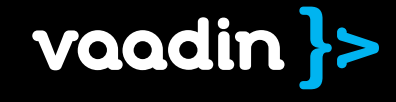

more secure • code stays in server • less web services

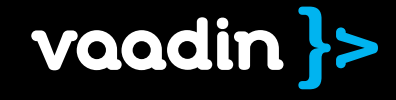

## not as scalable more processing kept on server

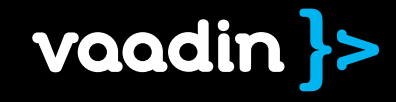

## no offline mode server is always required

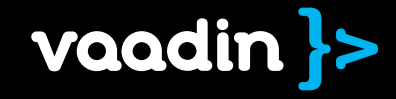

### In practice

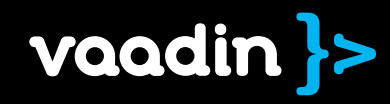

## Seeing is believing

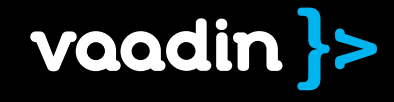

# What can it do in 20 minutes?

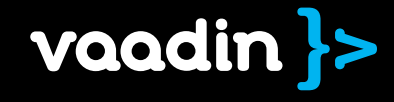

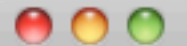

**Docmgr Application** 

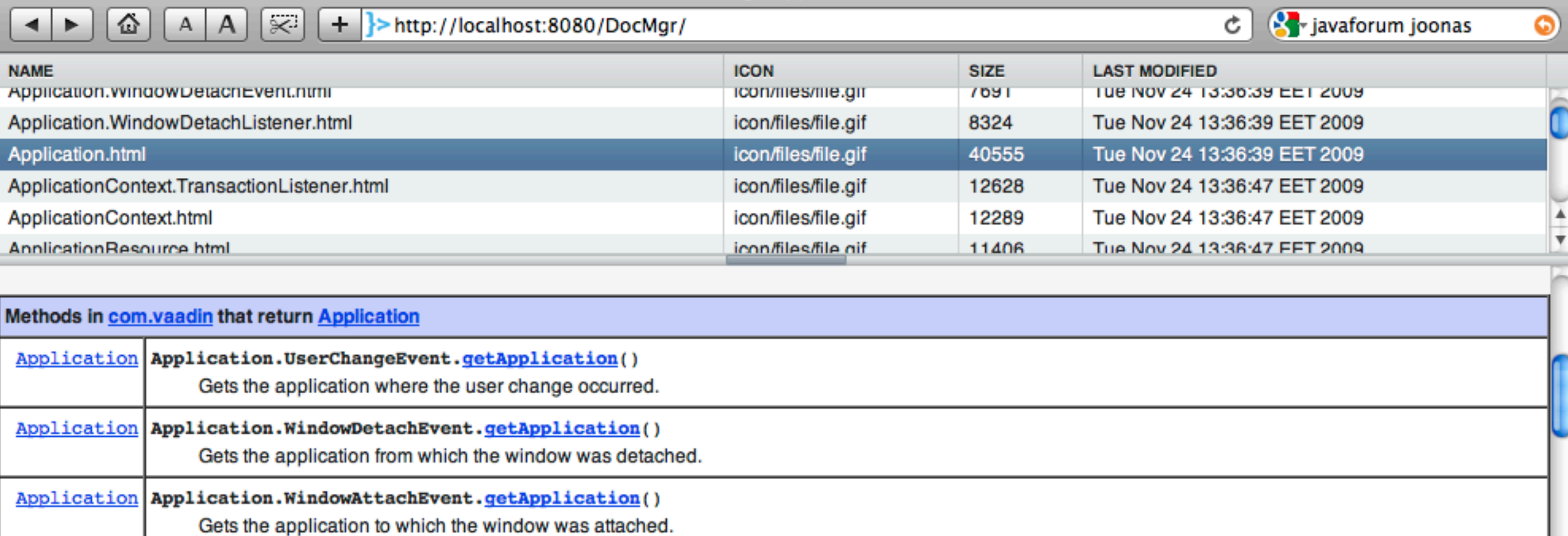

#### Constructors in com.vaadin with parameters of type Application

Application. UserChangeEvent(Application source, Object newUser, Object prevUser)

Constructor for user change event.

#### Uses of Application in com.vaadin.service

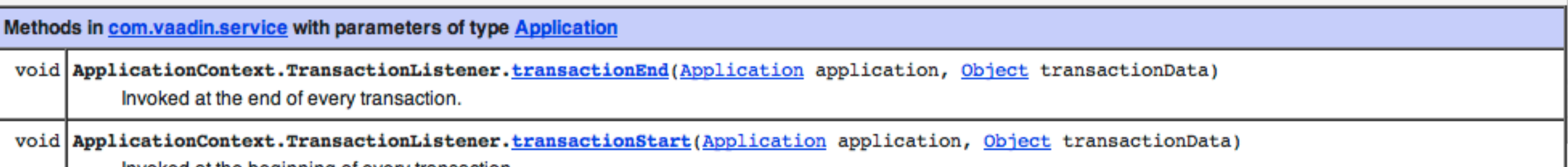

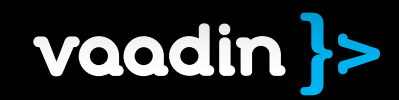

 $\frac{1}{\sqrt{2}}$ 

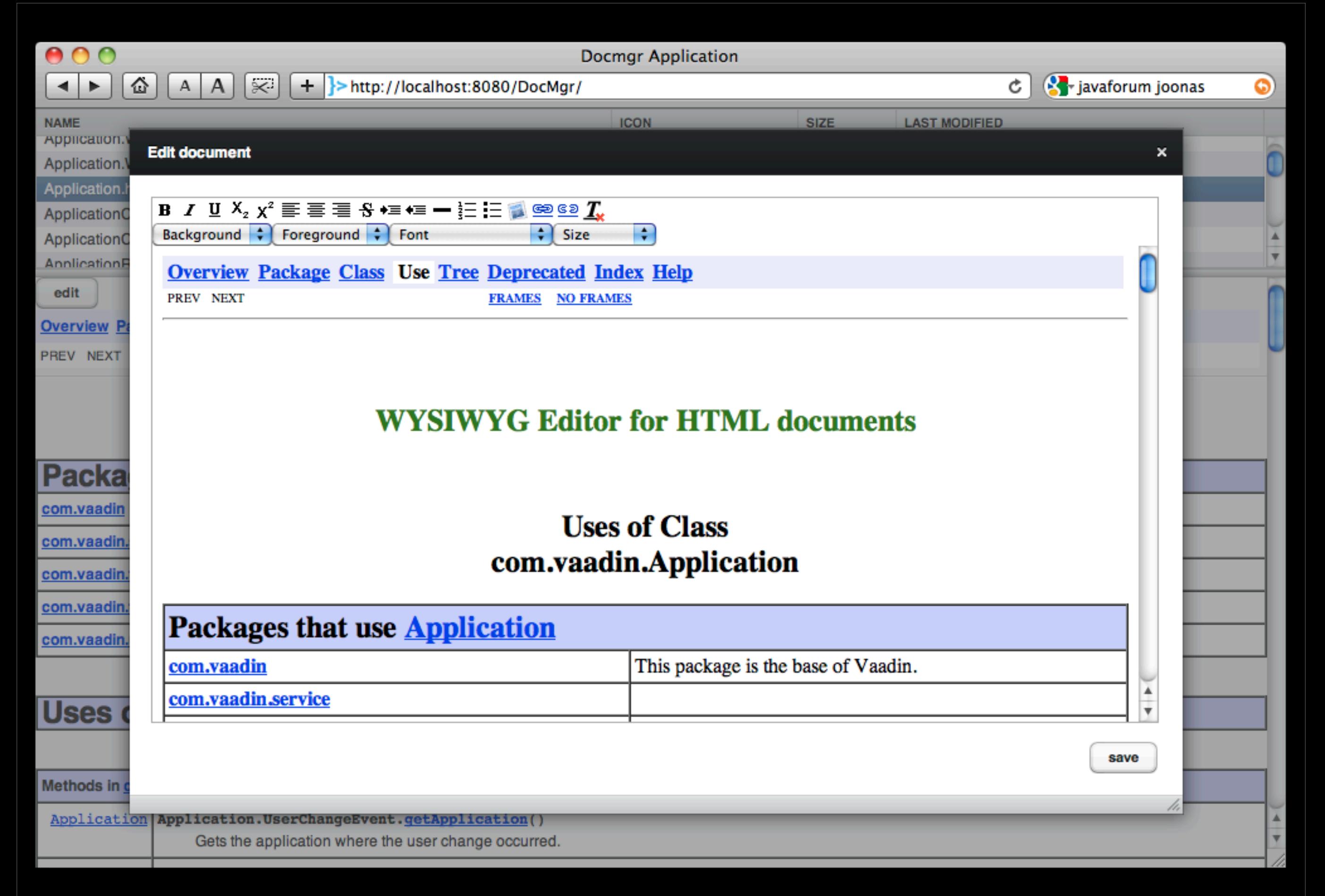

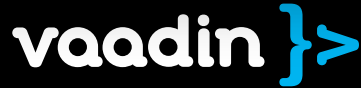

#### Demo as video

<http://www.youtube.com/watch?v=u-a3VQF90kw>

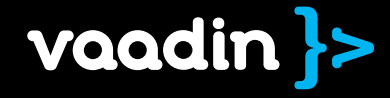

### Vaadin

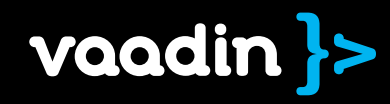

### all benefits of • server-side ria • gwt

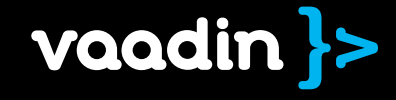

# ui components

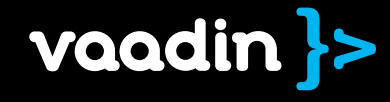

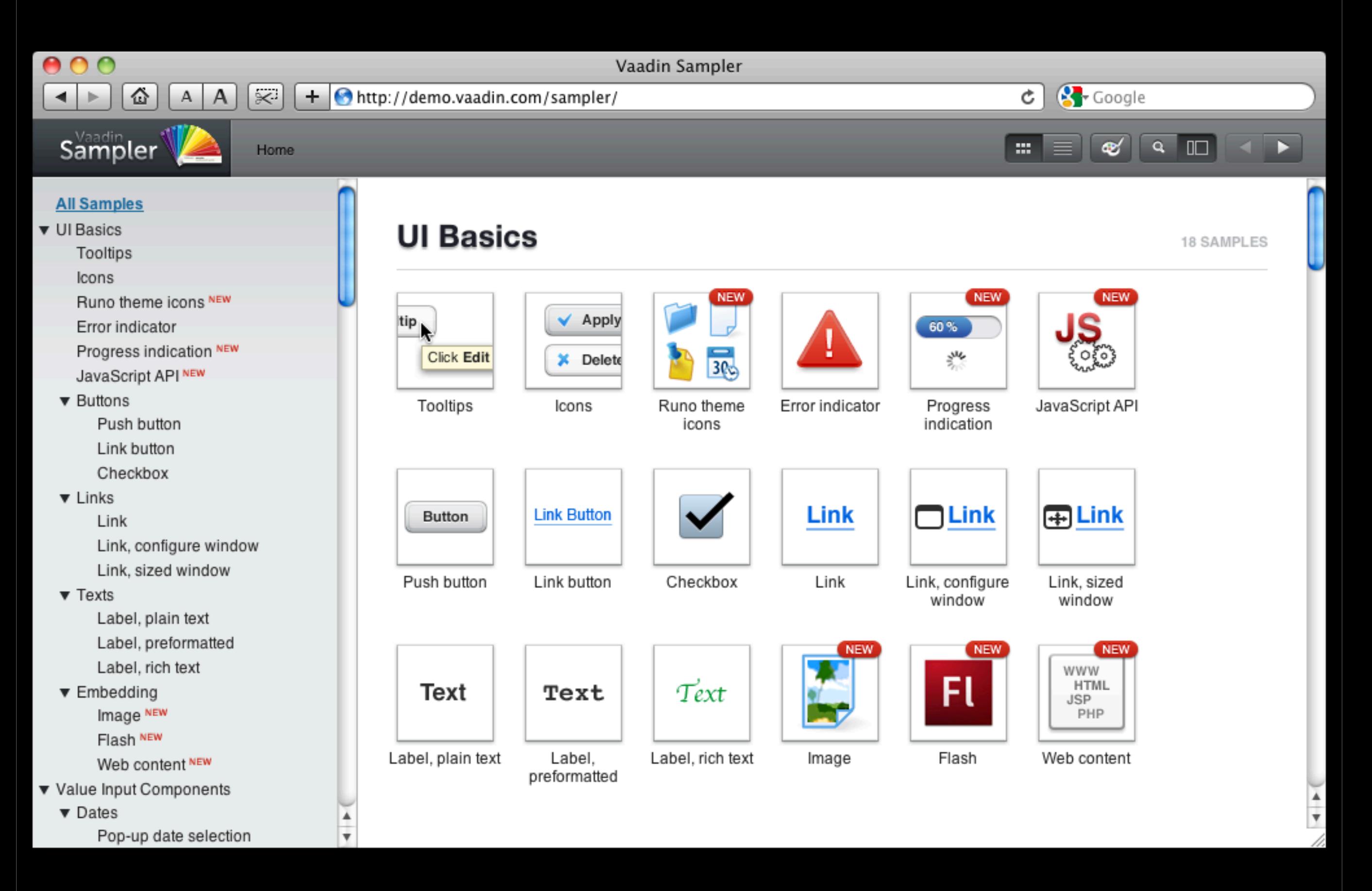

vaadin }>

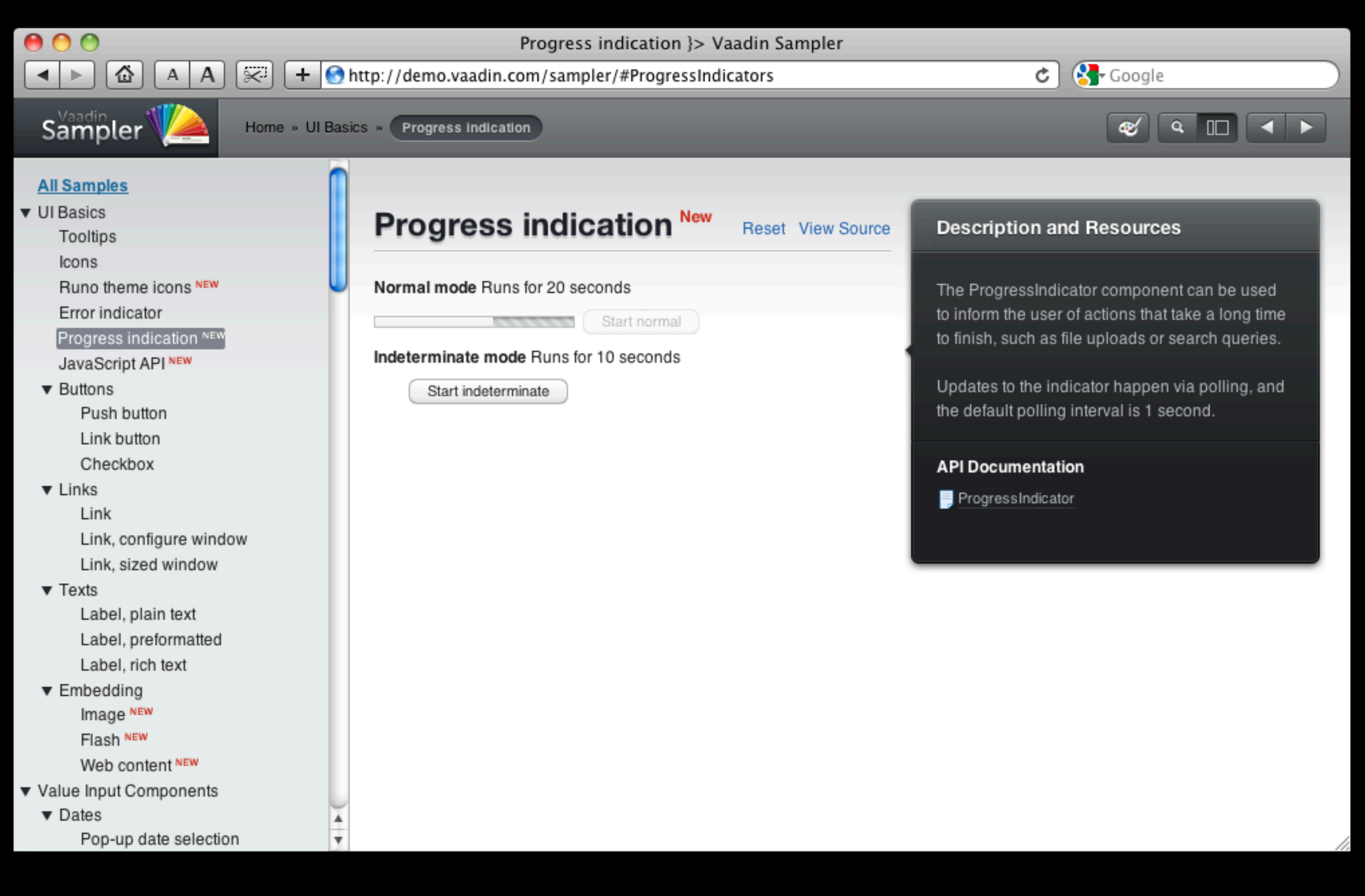

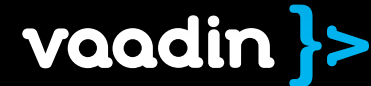

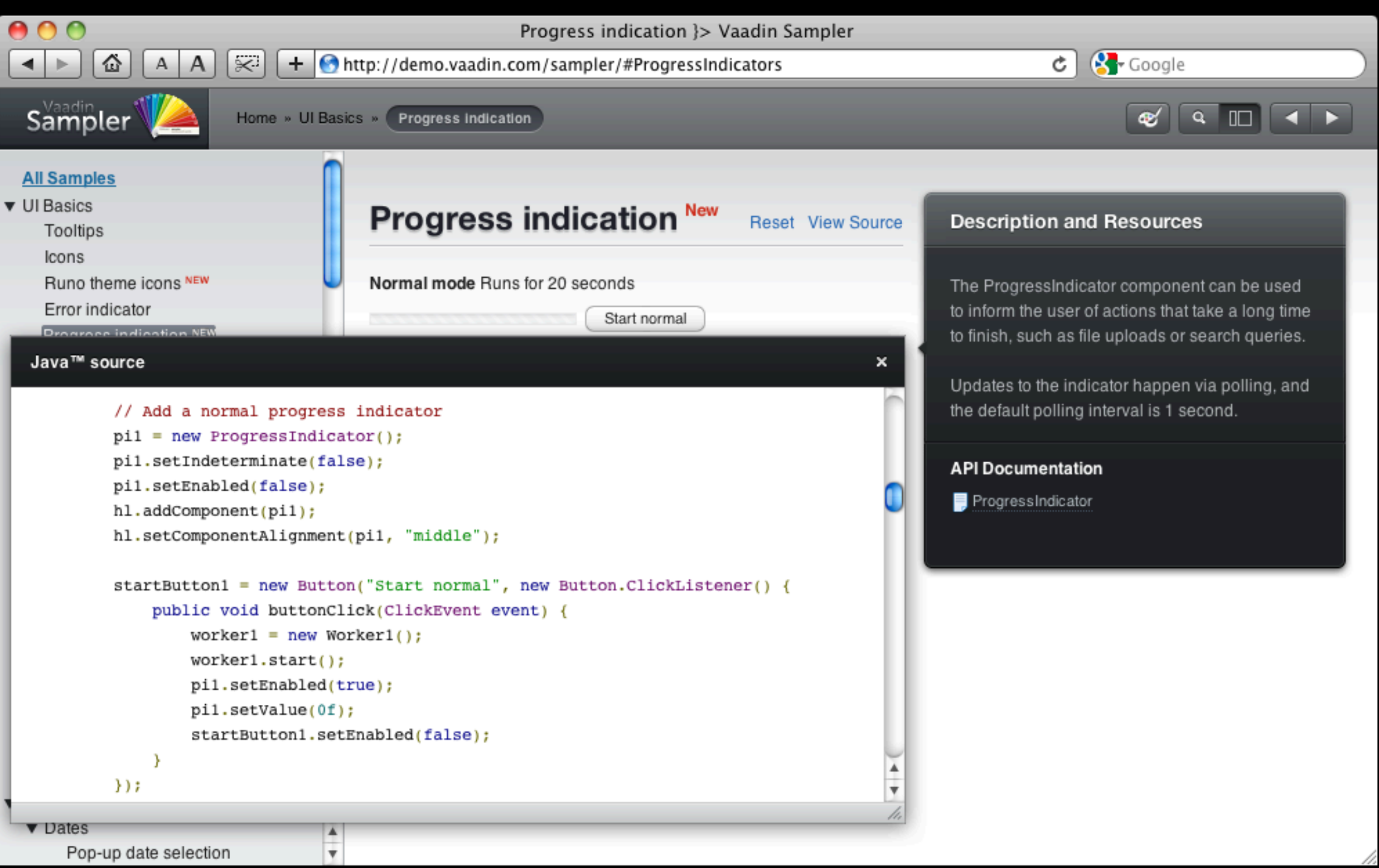

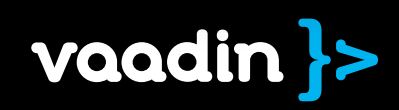

#### Vaadin UI component architecture

#### "UI Component"

• Button, Table, Tree, ... • Server-side data • Full Java API

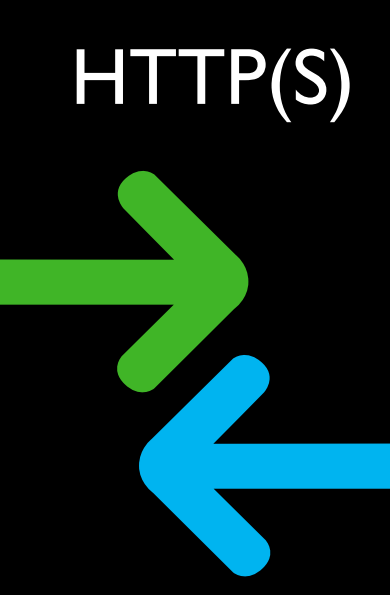

#### "Widget"

- Client-side peer for the component
- Runs on JavaScript

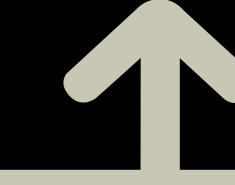

#### Java

• Compiled with JDK

#### Java

• Google Web Toolkit

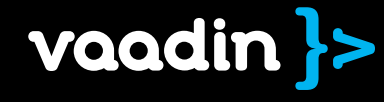

# thanks to GWT, creating new ui components is really easy

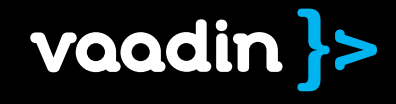

# directory

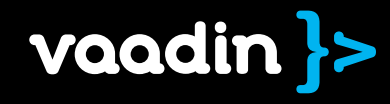

## channel for distributing Vaadin add-ons

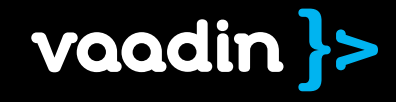

### ui components, data sources, themes, tools, ...

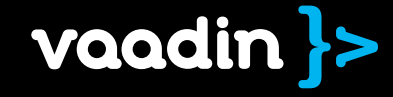

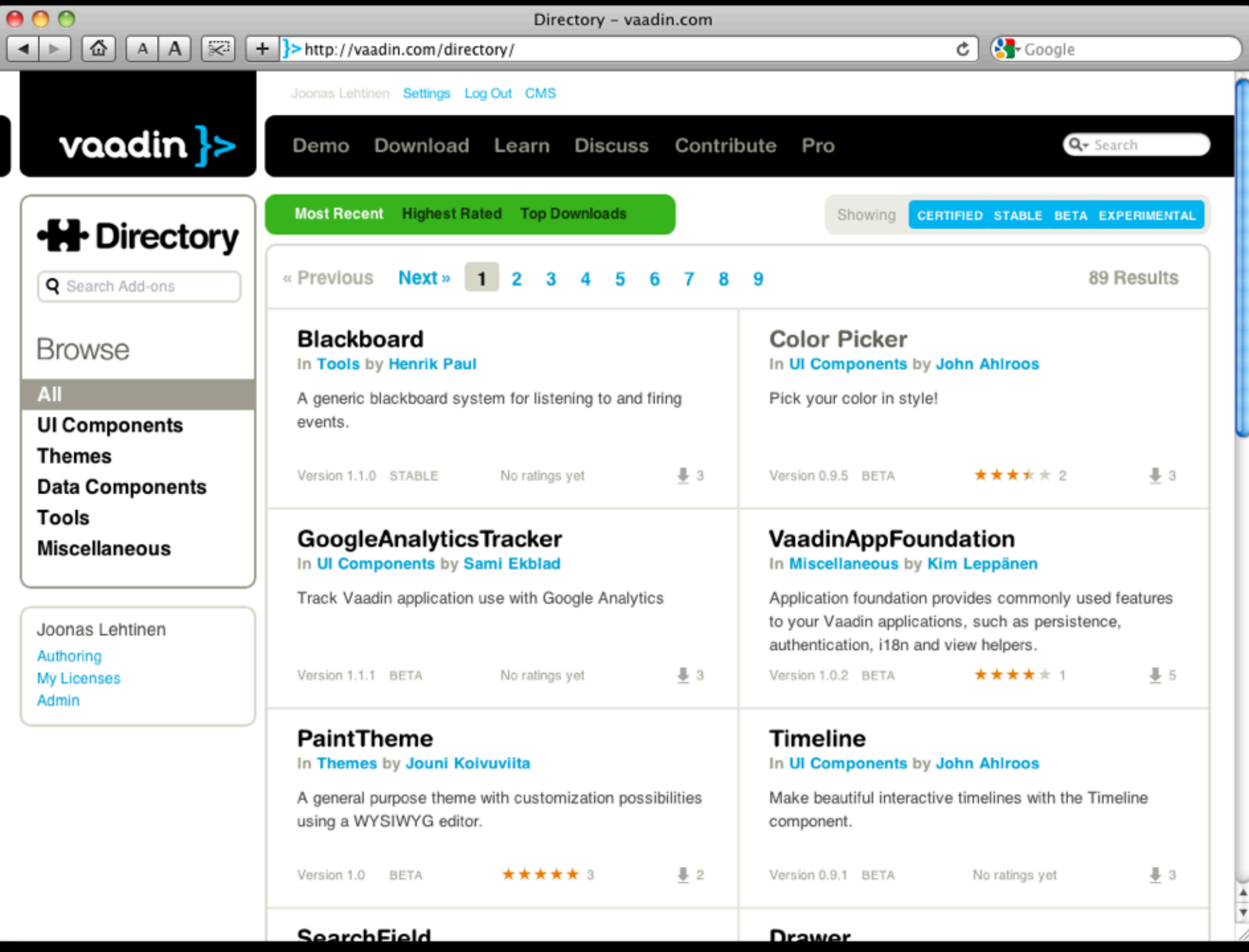

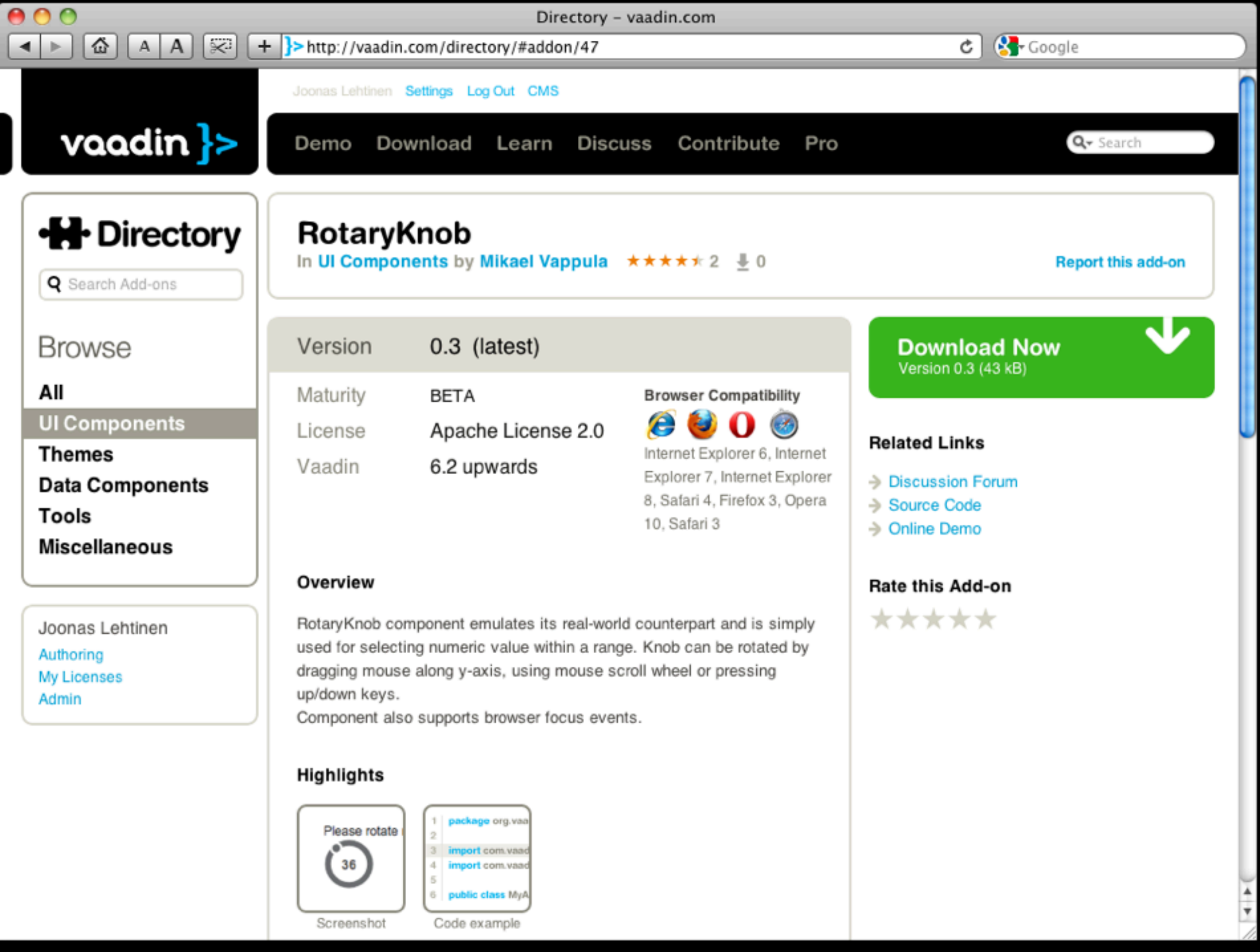

 $\bigcirc$ 

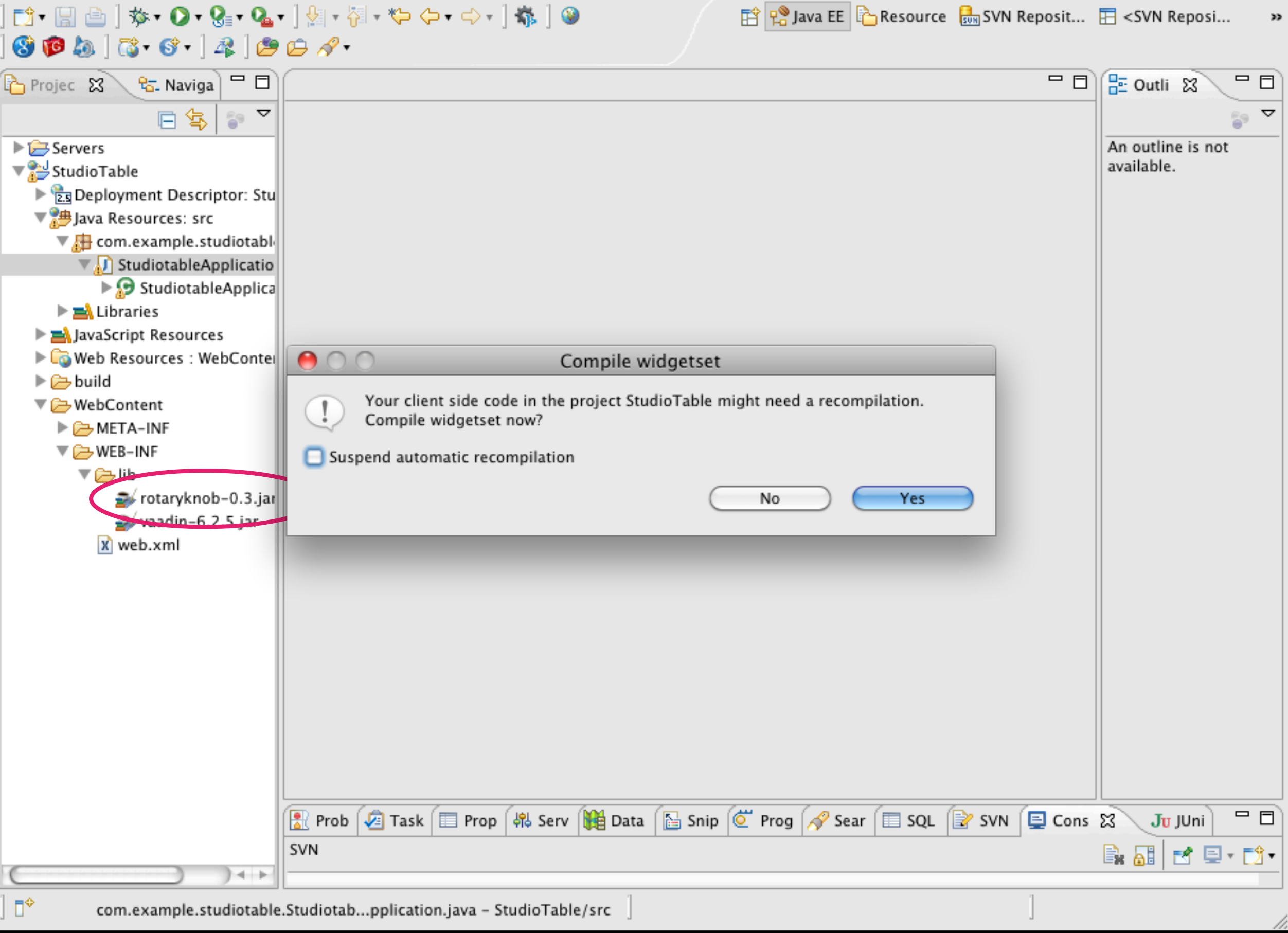

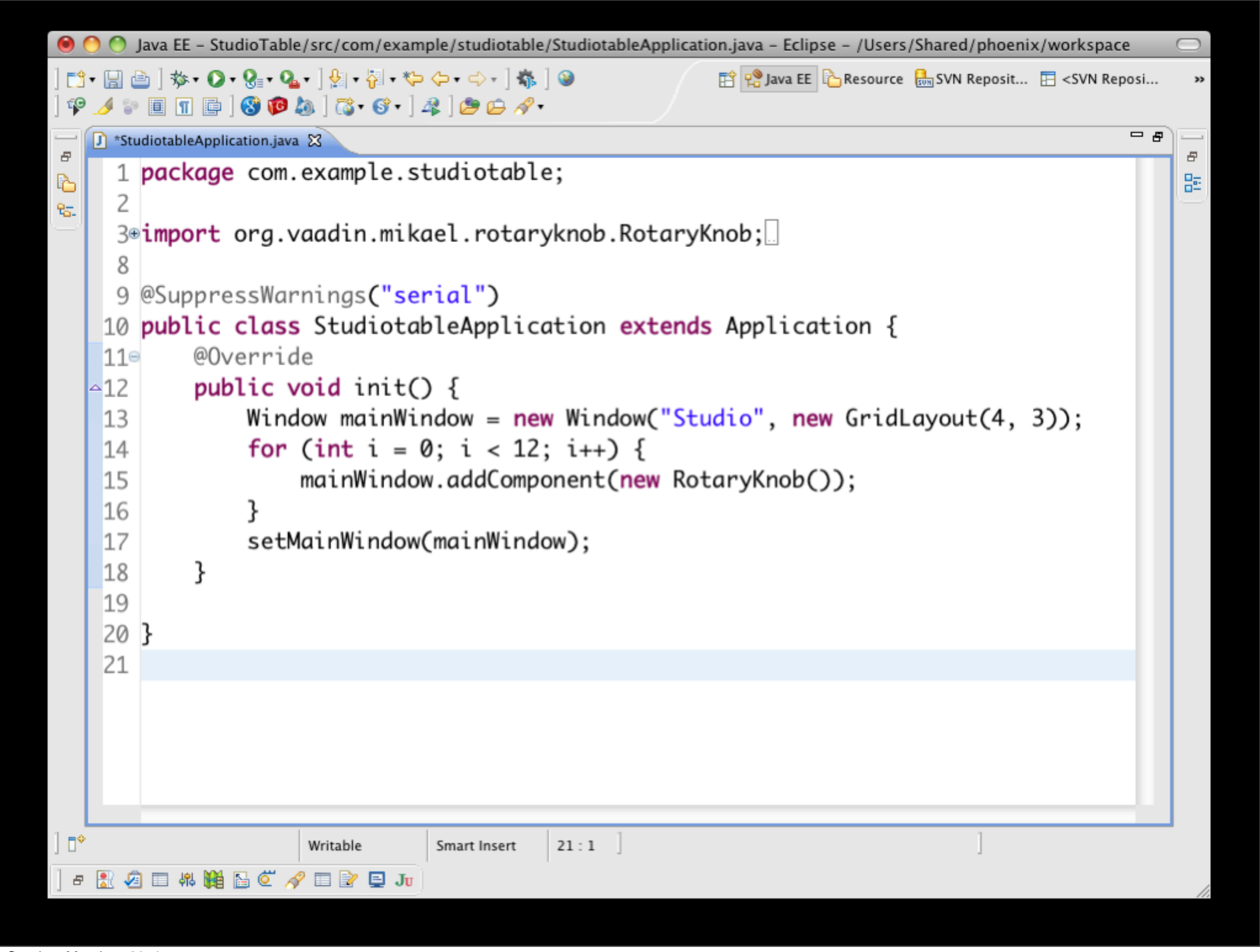

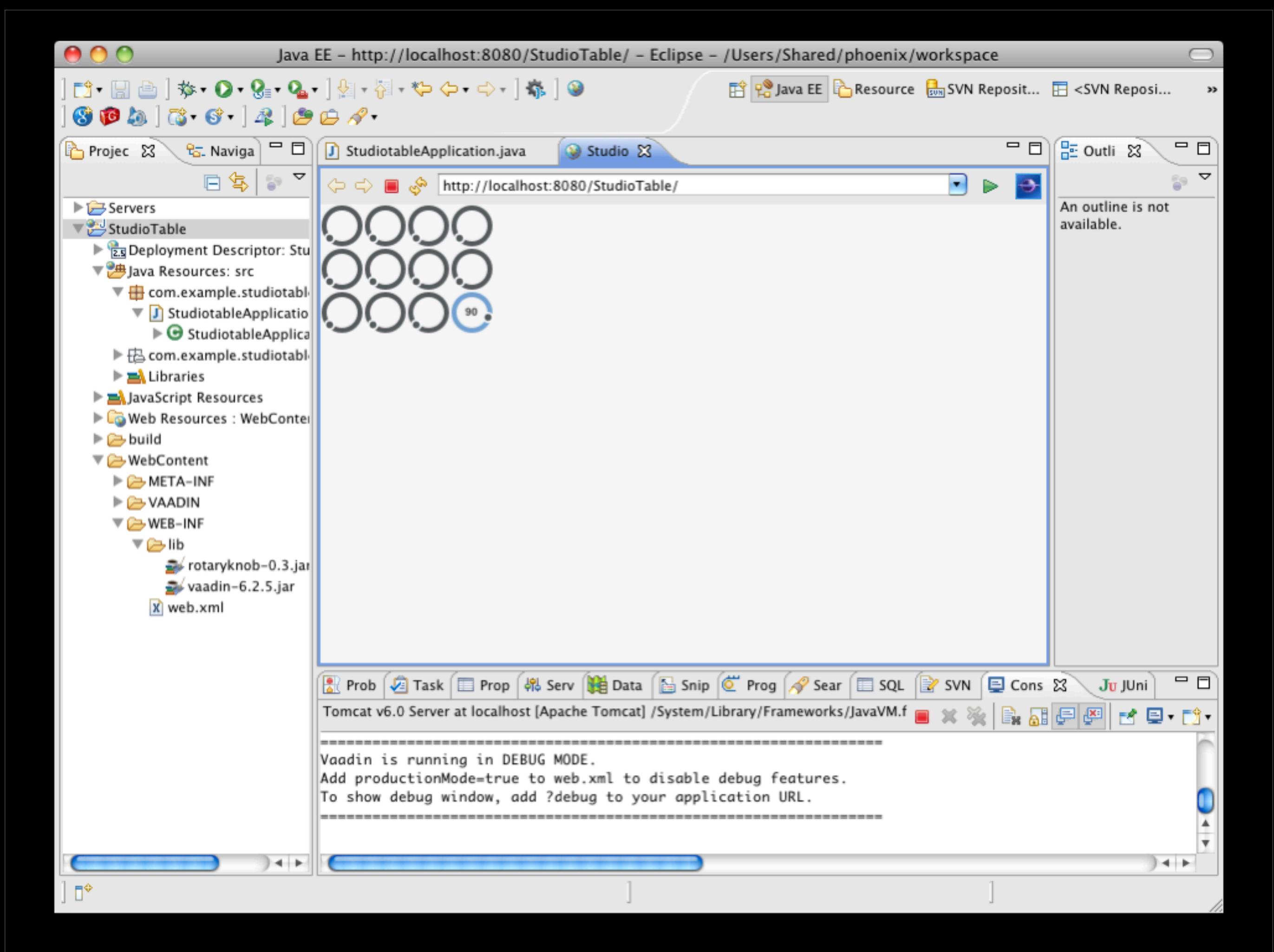

### Vaadin Directory open to public by the end of this month

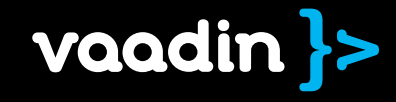

# Eclipse Maven Netbeans

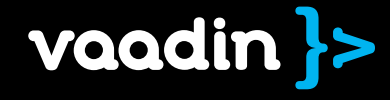

# Servlet Portlet GAE

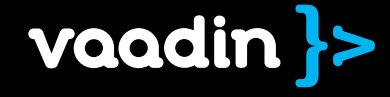

# getting started

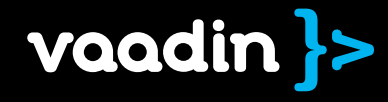

Q- Search

### **vaadin >>** thinking of U and I

**Vaadin** is a Java framework for building modern web applications that look great, perform well and make you and your users happy.

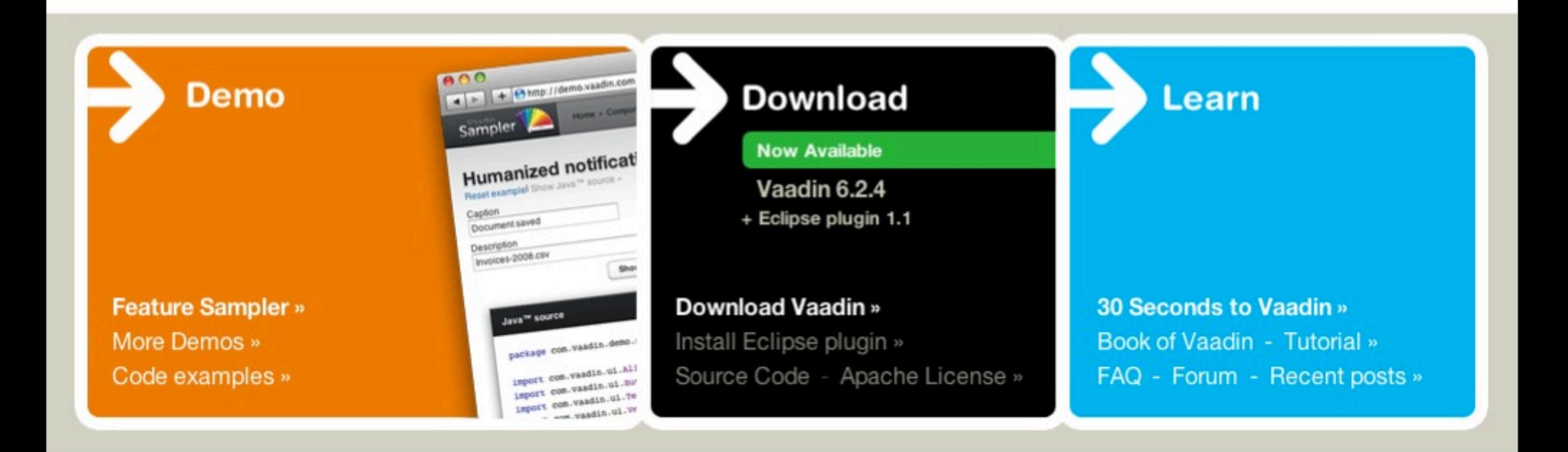

## Book of Vaadin

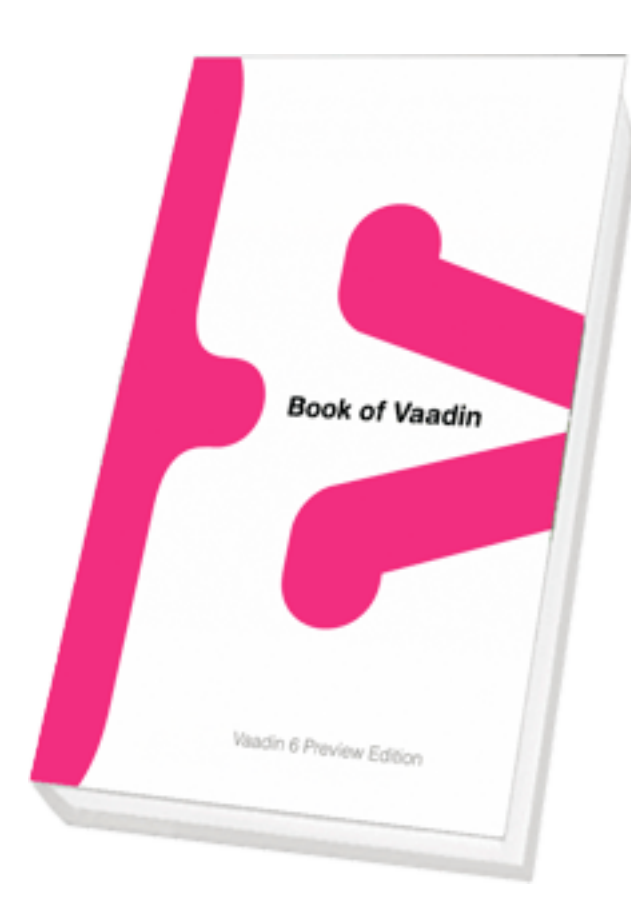

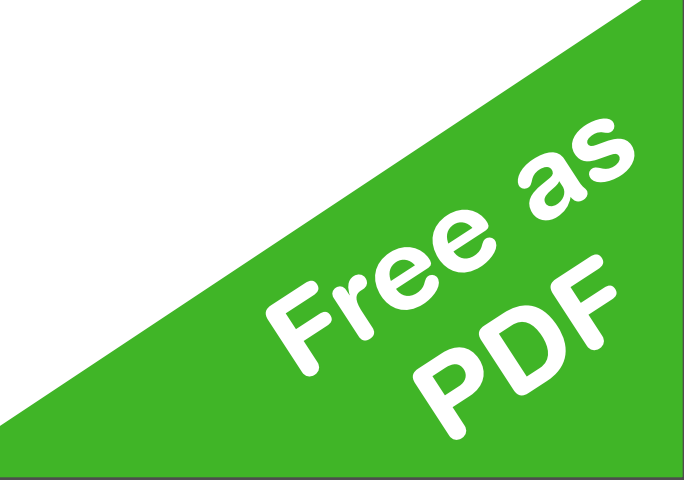

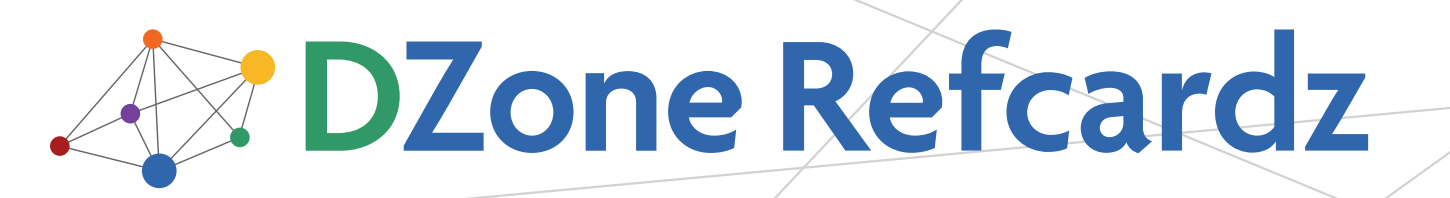

brought to you by...

#### CONTENTS INCLUDE:

- **About Vaadin**
- Creating An Application
- Components
- **Layout Components**
- $\blacksquare$  Themes
- **Data Binding and more...**

### Getting Started with Vaadin

#### By Marko Grönroos

#### ABOUT VAADIN

Vaadin is a server-side Ajax web application development framework that allows you to build web applications just like with traditional desktop frameworks, such as AWT or Swing. An application is built from user interface components contained hierarchically in layout components.

In the server-driven model, the application code runs on a server, while the actual user interaction is handled by a client-side engine running in the browser. The client-server communications and any client-side technologies, such as HTML and JavaScript, are invisible to the developer. As the client-side engine runs as JavaScript in the browser, there is no need to install plug-ins. Vaadin is released under the Apache License 2.0.

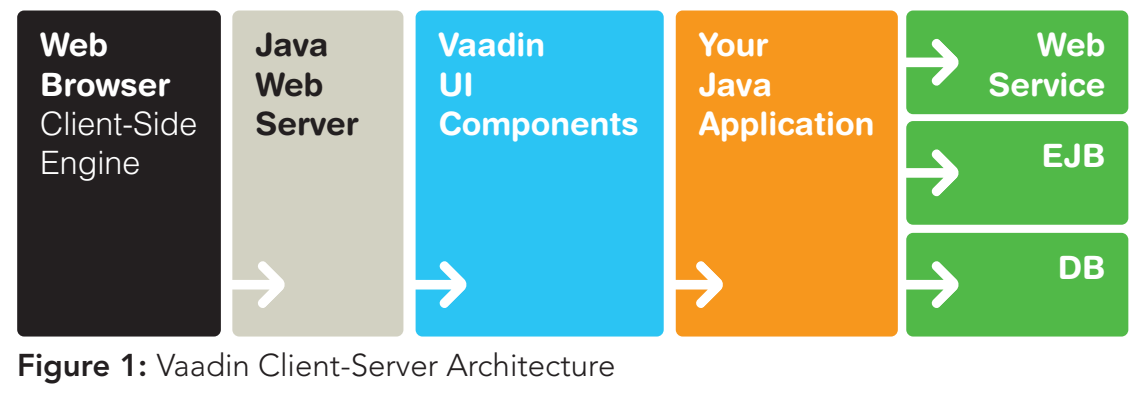

If the built-in selection of components is not enough, you can

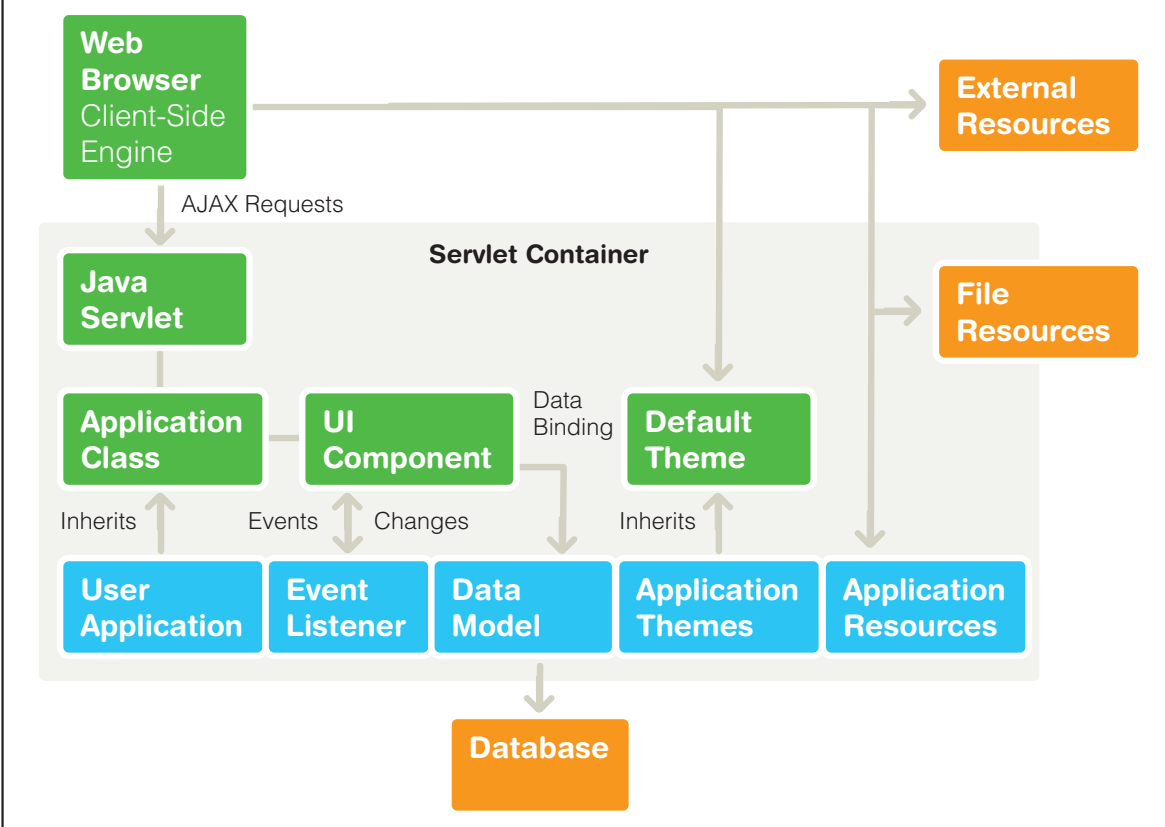

Figure 2: Architecture for Vaadin Applications

**Hot Tip** You can get a reference to the application object from any component attached to the application with getApplication()

#### Event Listeners

In the event-driven model, user interaction with user interface components triggers server-side events, which you can handle

### Questions Comments

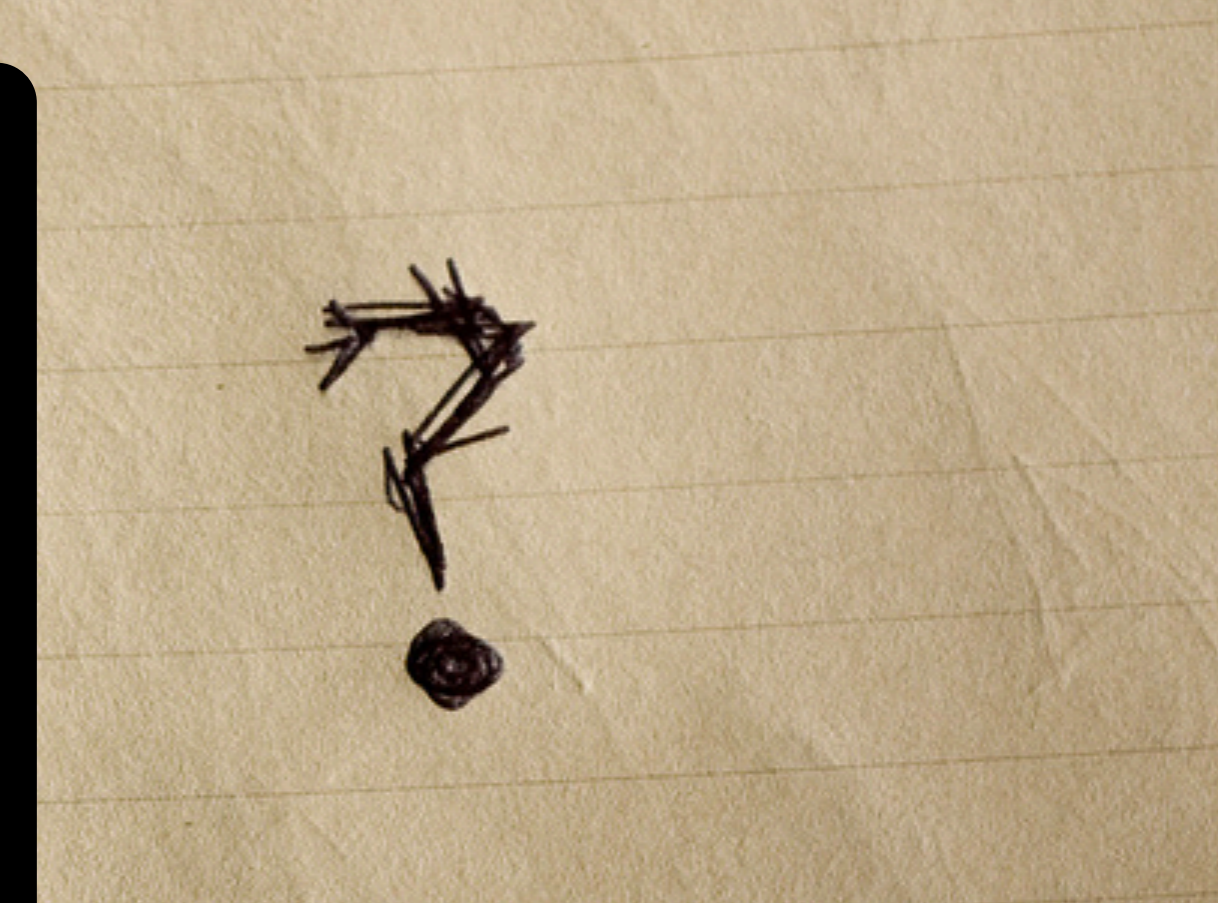

#### [joonas](mailto:joonas@vaadin.com)[@vaadin.com](mailto:joonas@vaadin.com) +358-40-5035001 skype://joonaslehtinen